# **Extraction of Efficient Instruction Schedulers from Cycle-true Processor Models**

Gunnar Braun CoWare, I nc.

Oliver Wahlen, Manuel Hohenauer, Rainer Leupers, Gerd Ascheid, Heinrich Meyr RWTH Aachen Xiaoning Nie Infineon Technologies

#### **Motivation: Why ASIPs?**

# **Application Specific Instruction-Set Processors**

**Combine advantages of processors and ASICs:**

- **Provide system programmability and reconfigurability**
- **Good tradeoff: performance/power consumption/area**
- **Can easily be integrated into embedded systems**

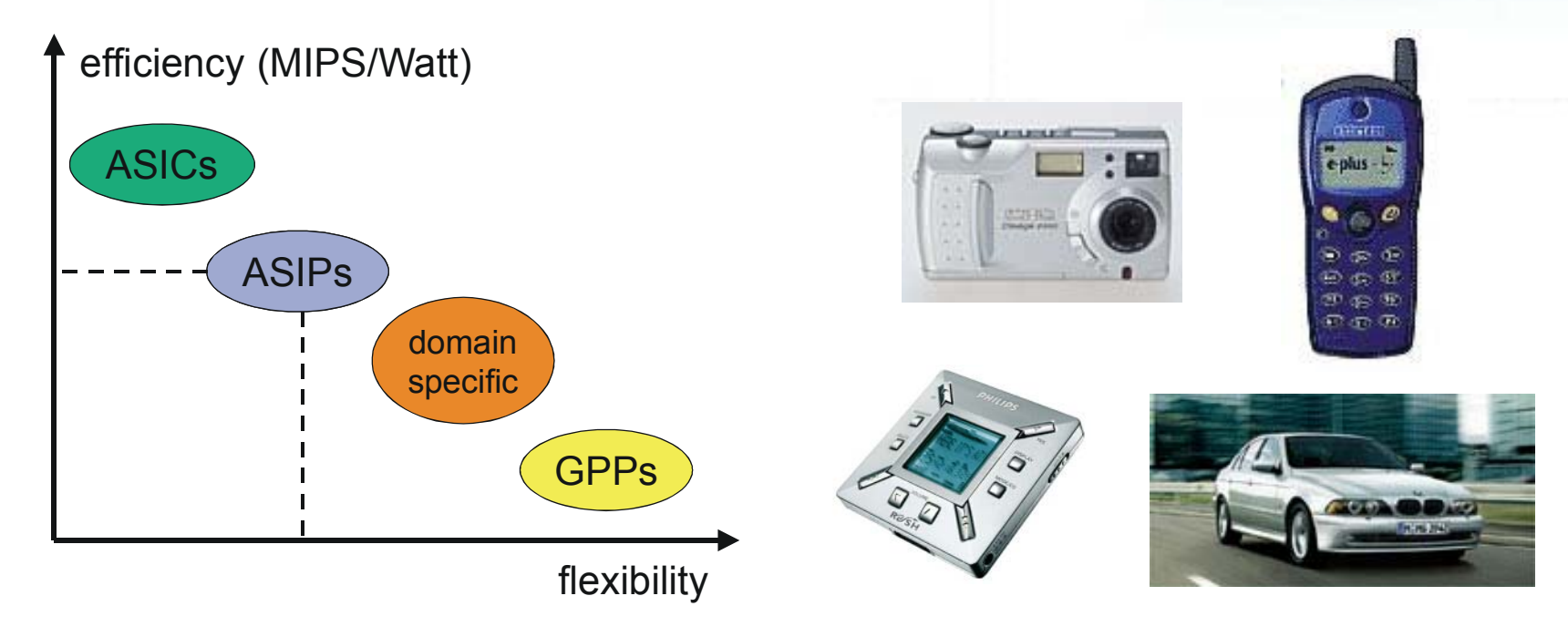

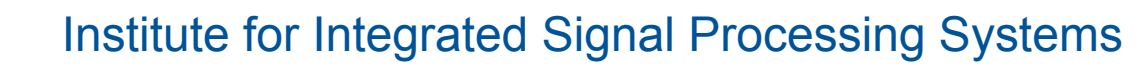

# **Solution: LISA Processor Design Platform**

#### **Language for Instruction-Set Architectures**

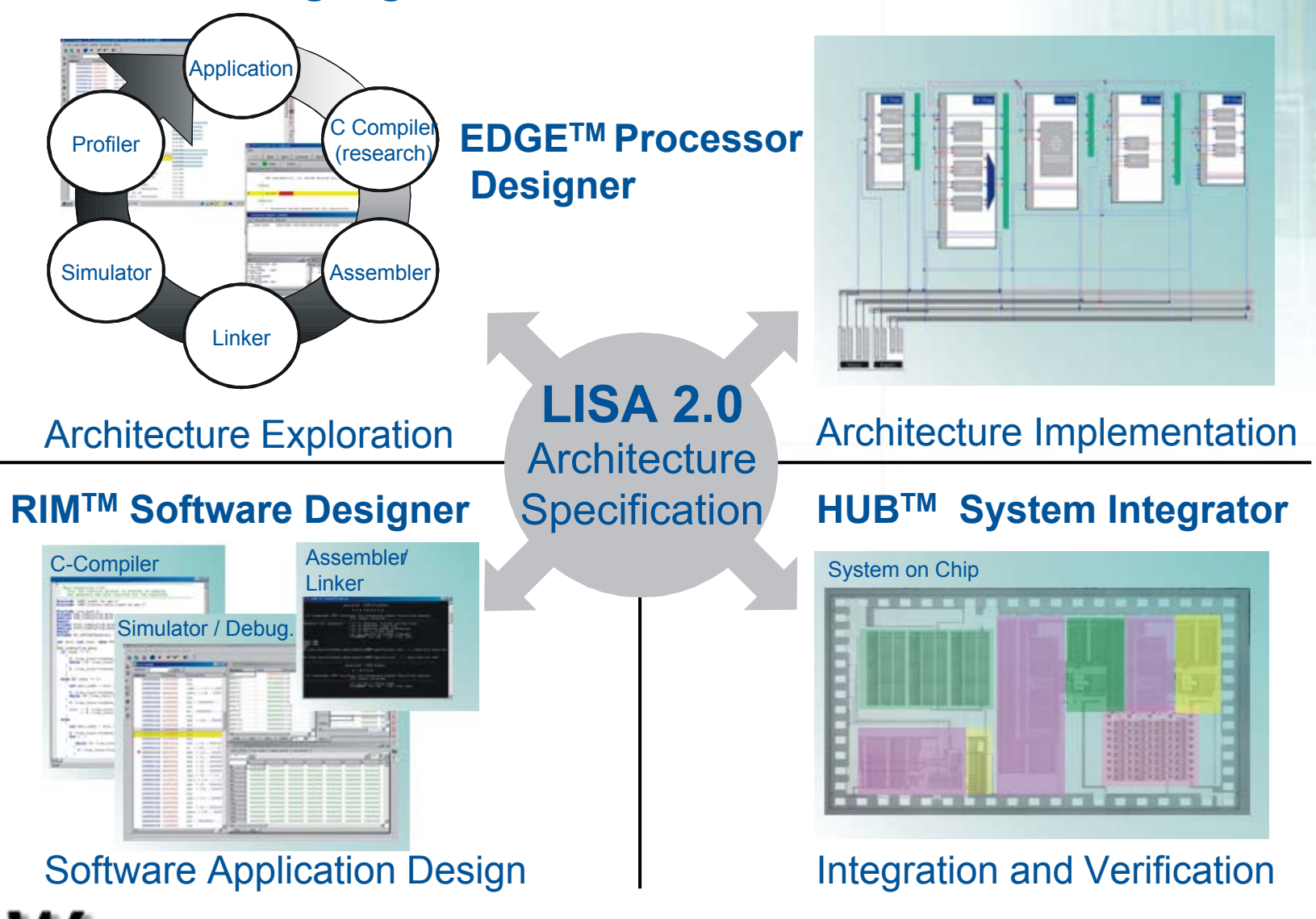

Institute for Integrated Signal Processing Systems **http://www.coware.com**

# **Solution: LISA Processor Design Platform**

**Language for Instruction-Set Architectures**

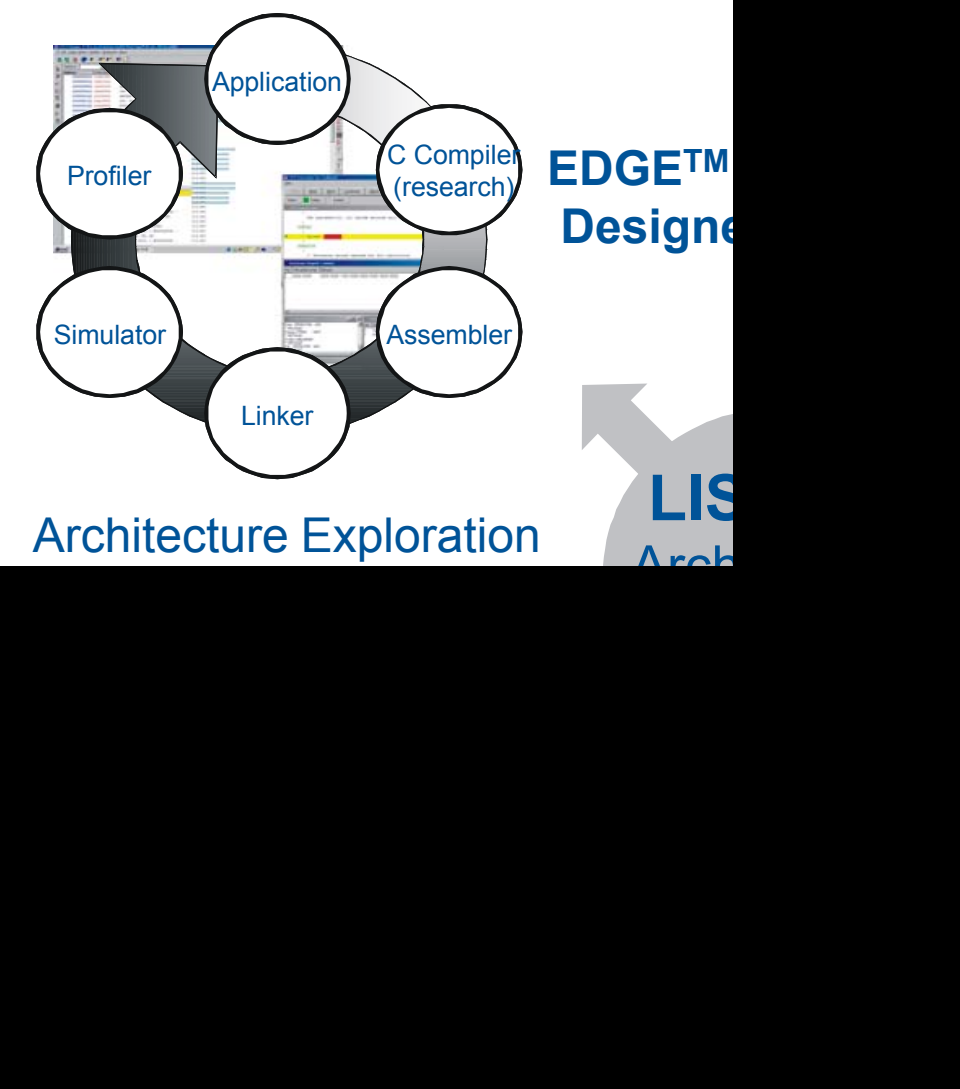

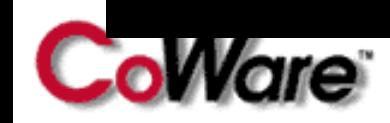

Institute for Integrated Signal Processing Systems **http://www.coware.com**

# **Architecture Exploration Loop**

#### **Automatic tool generation:**

- Speeds up design cycles
- • Eliminates consistency problem
- **C – compiler in the loop:**
- Reduction in implementation and verification time
- IP reuse

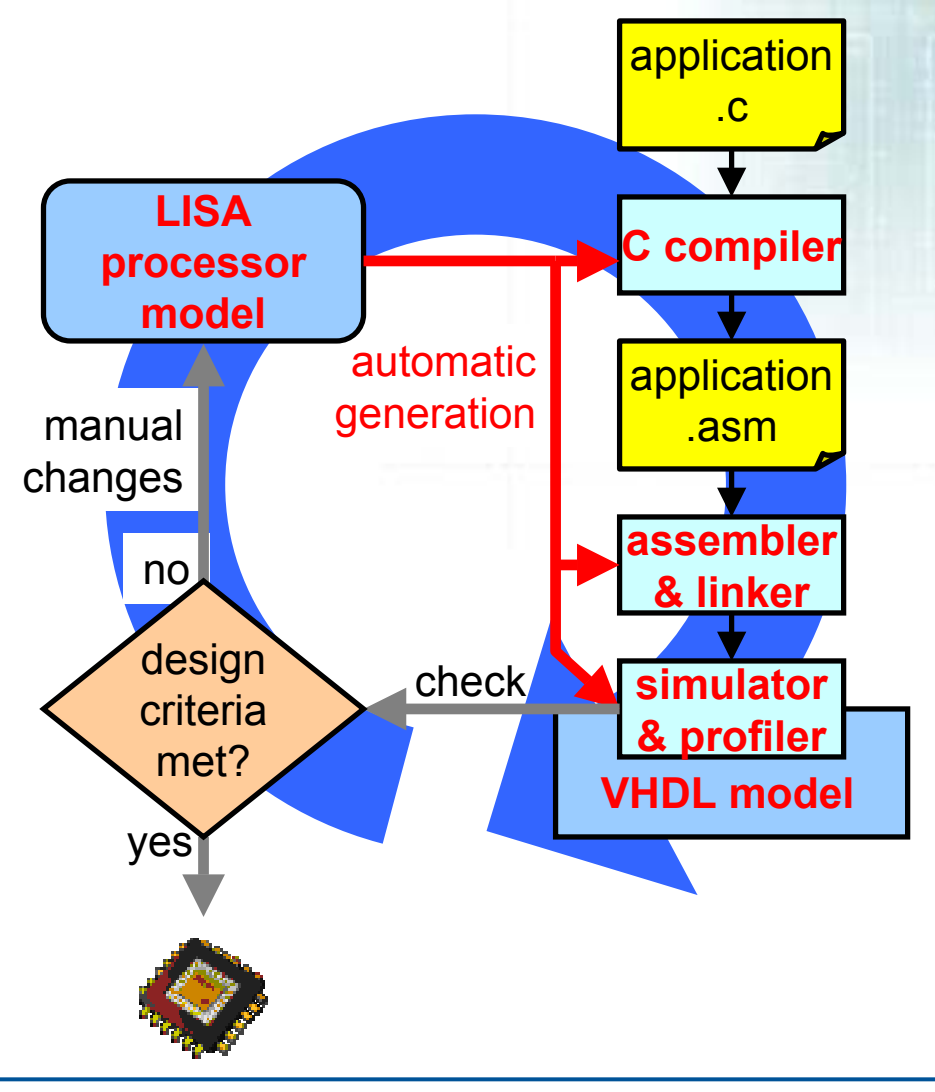

#### **Compiler Structure and Generation**

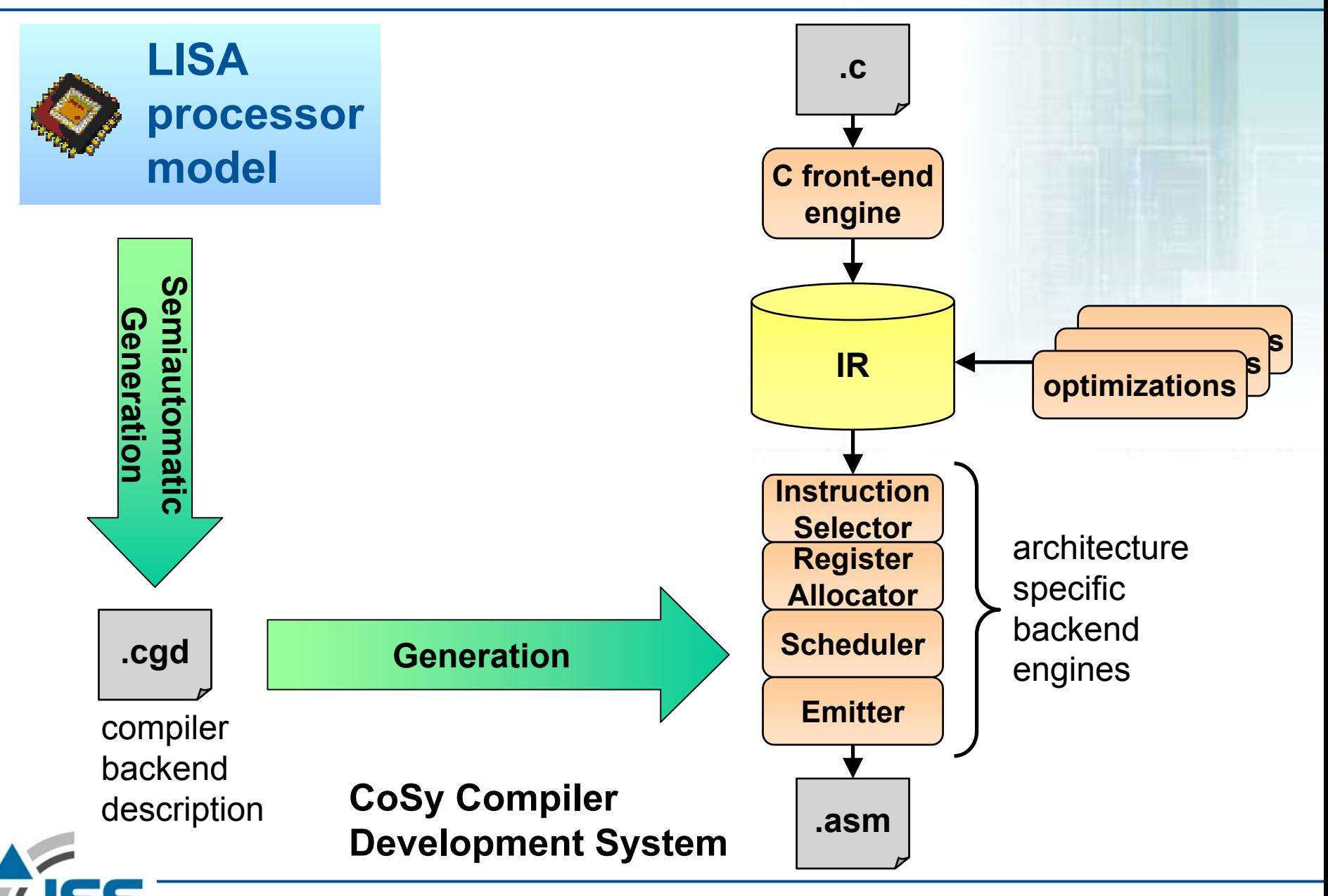

#### **Scheduler Generation**

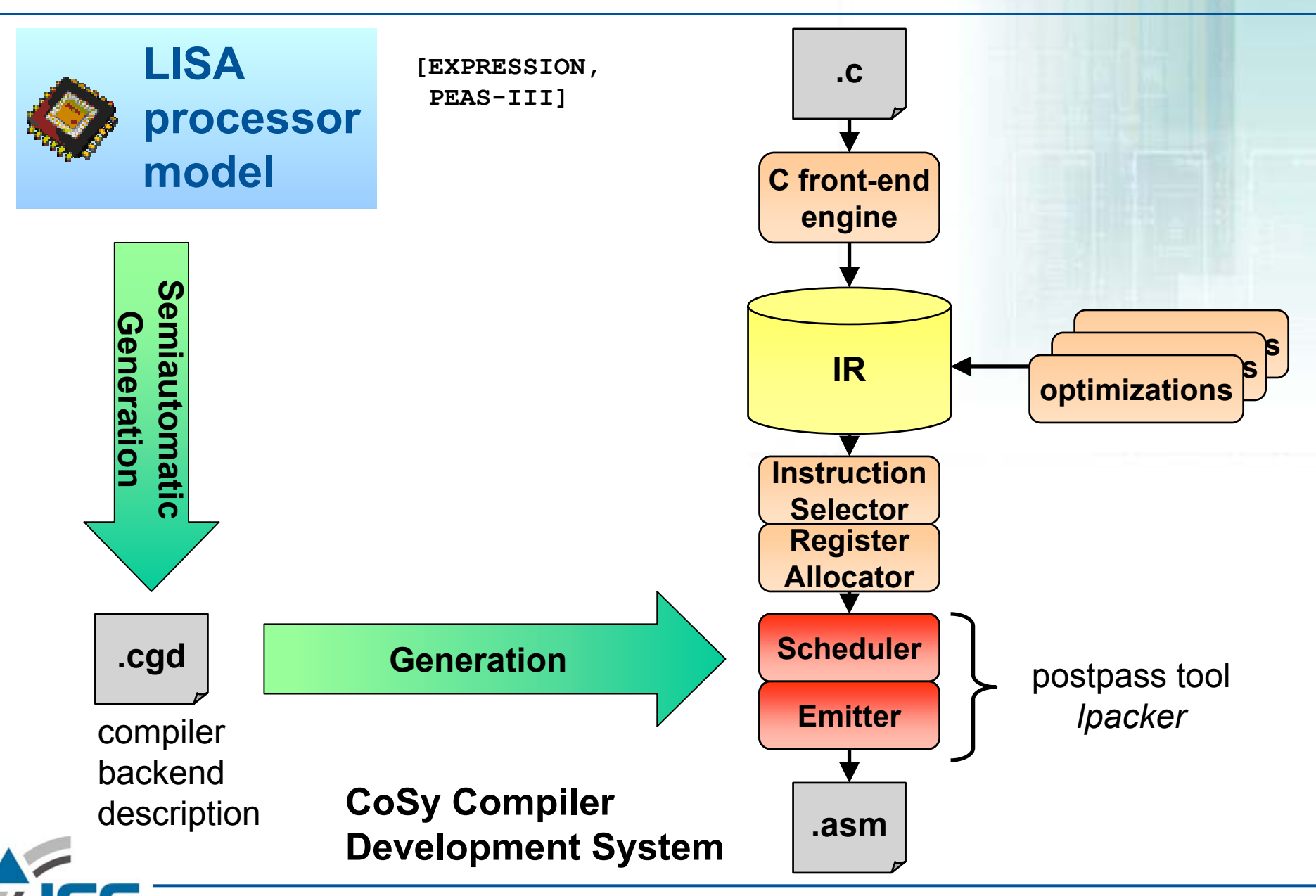

#### **Scheduler Description**

#### **Reservation Tables**

**[O.Wahlen, M.Hohenauer, R.Leupers, H. Meyr, 2003]**

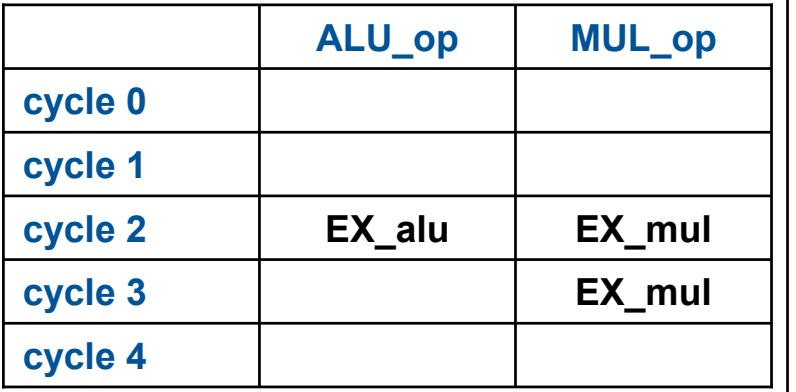

**Elimination ofStructuralHazards**

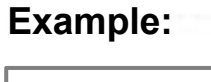

**0: MUL R1,R2,R3 1: NOP2: MUL R4,R5,R6**

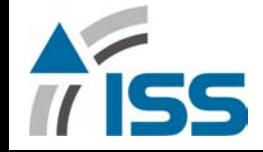

#### **Scheduler Description**

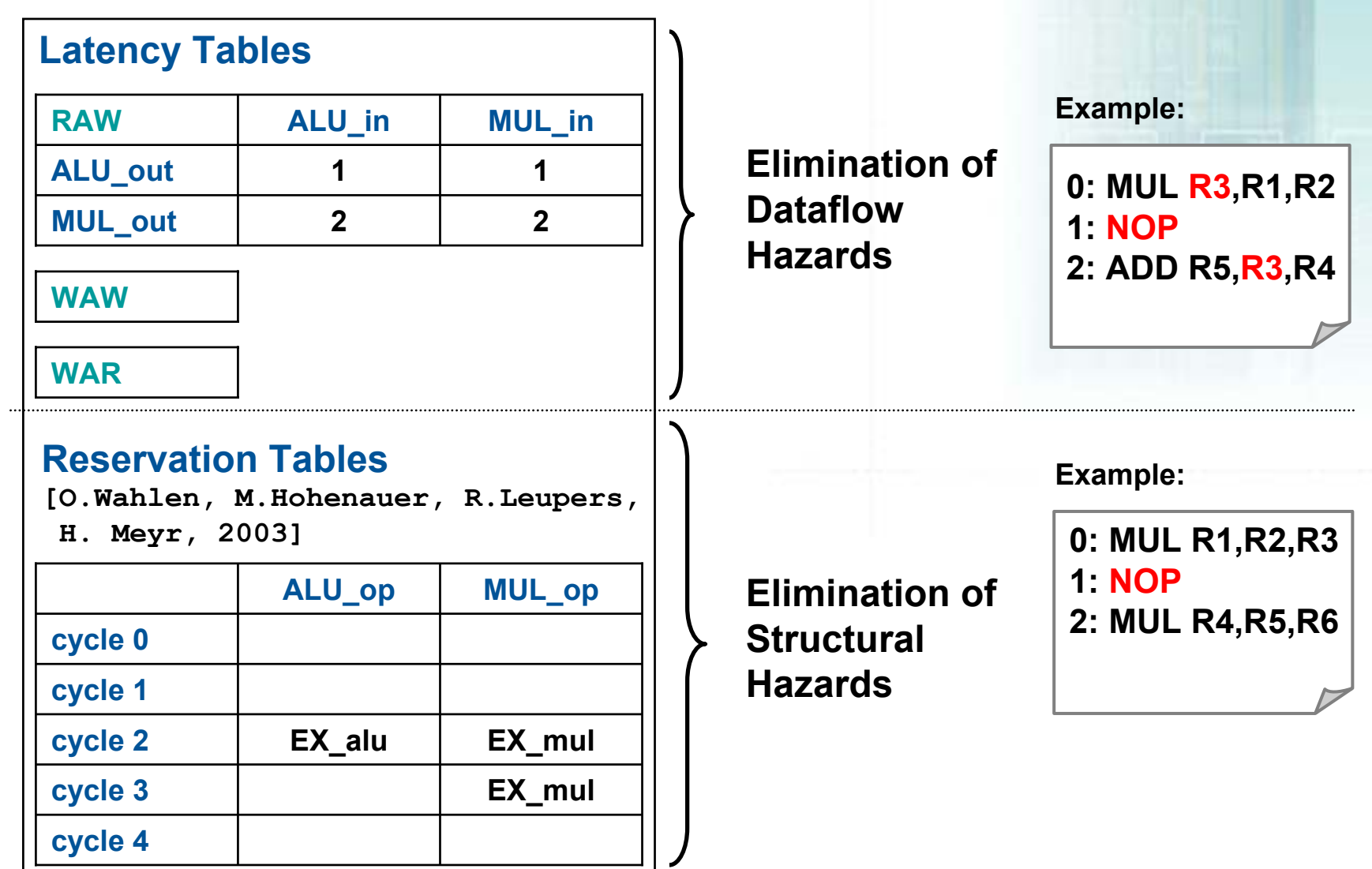

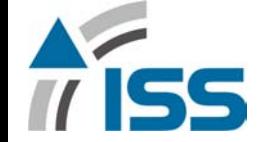

# **LISA Description**

```
OPERATION reg_alu_instr IN pipe.ID
OPERATION reg_alu_instr IN pipe.ID
```
DECLARE { DECLARE {

{

```
GROUP Opcode = { ADD || SUB };
GROUP Opcode = { ADD || SUB };
```
 $GROUP$  Rs1, Rs2, Rd = {  $gp\_reg$  };

```
CODING { Opcode Rs2 Rs1 Rd 0b0[10] }
CODING { Opcode Rs2 Rs1 Rd 0b0[10] }
SYNTAX { Opcode ~" " Rd ~" " Rs1 ~" " Rs2 }
SYNTAX { Opcode ~" " Rd ~" " Rs1 ~" " Rs2 }
}
```
#### BEHAVIOR { BEHAVIOR {

}

}

}

```
PIPELINE_REGISTER(pipe,ID/EX).src1 = G
P_Regs[Rs1];
PIPELINE_REGISTER(pipe,ID/EX).src1 = G
P_Regs[Rs1];
PIPELINE_REGISTER(pipe,ID/EX).src2 = G
P_Regs[Rs2];
PIPELINE_REGISTER(pipe,ID/EX).src2 = G
P_Regs[Rs2];
PIPELINE_REGISTER(pipe,ID/EX).dst = Rd;
PIPELINE_REGISTER(pipe,ID/EX).dst = Rd;
```

```
ACTIVATION { O
pcode }
ACTIVATION { O
pcode }
```
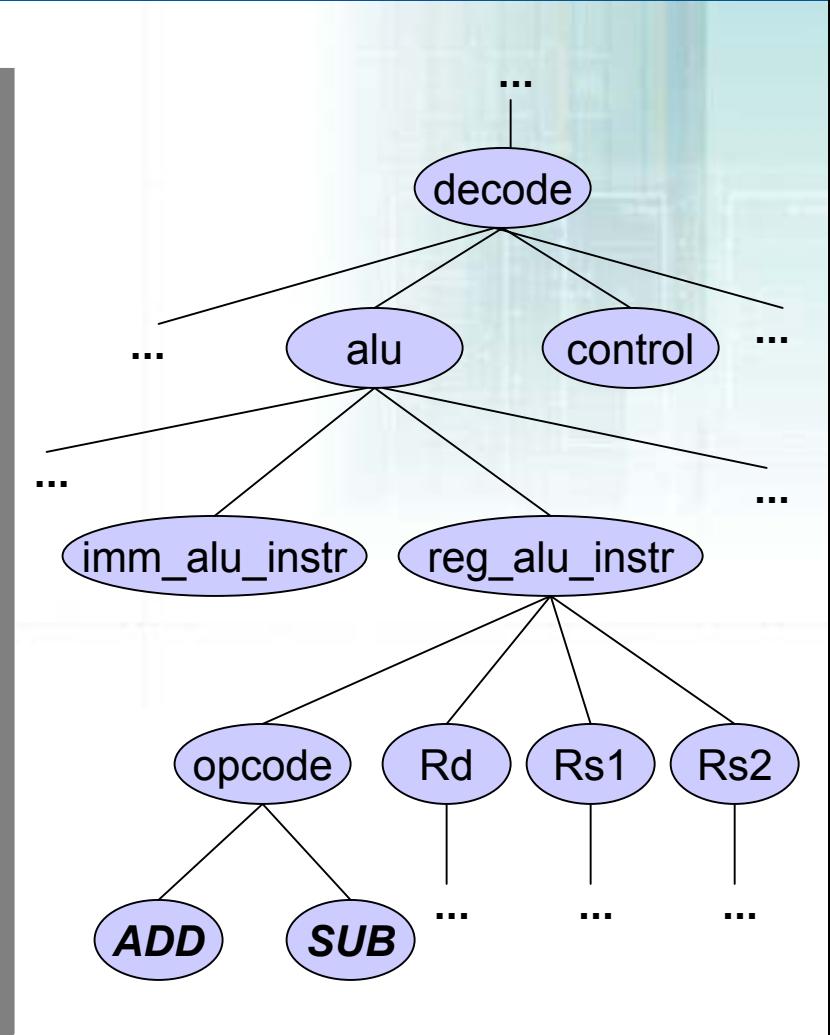

#### **Scheduler Generation: Operation Schedule**

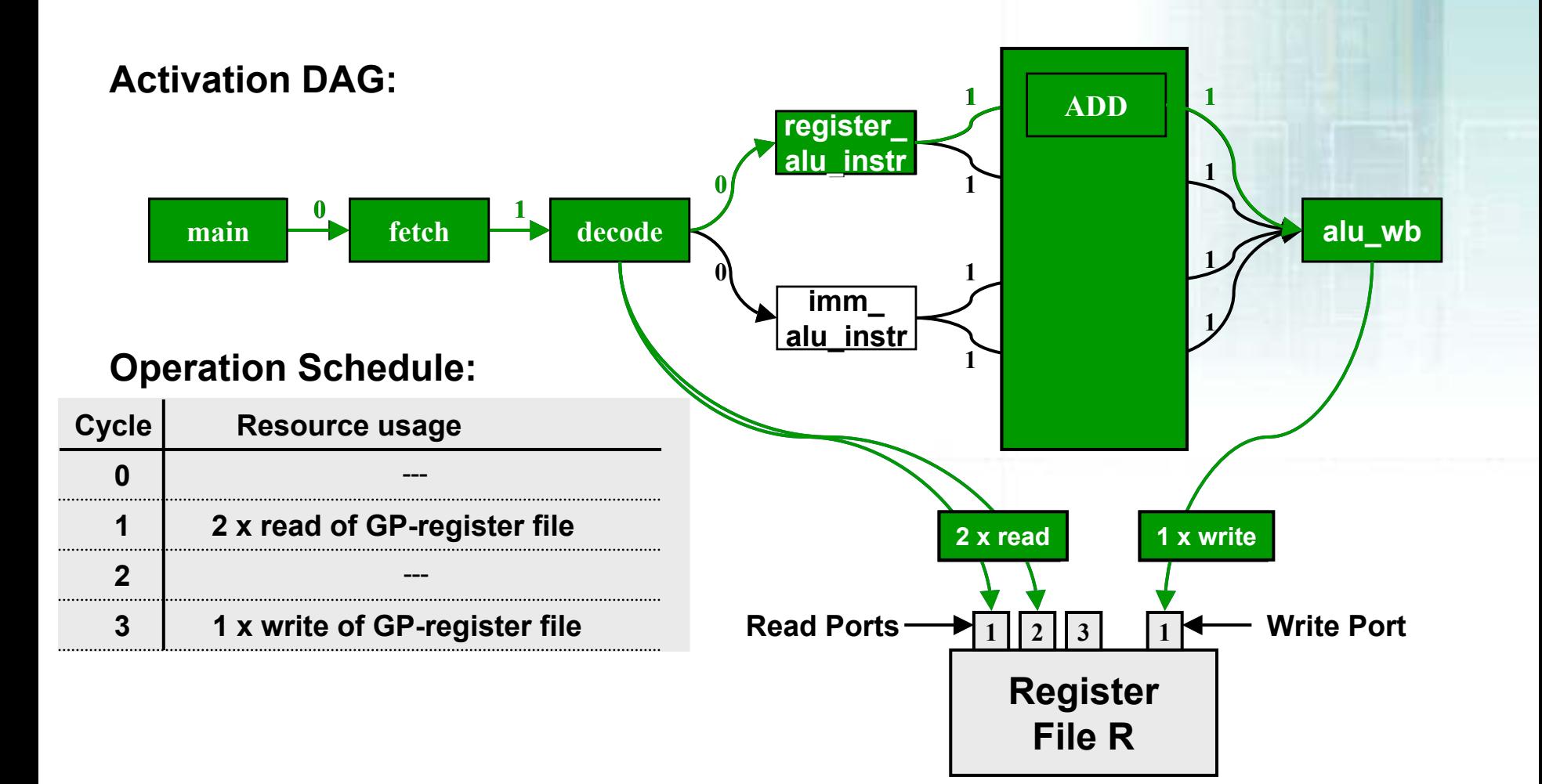

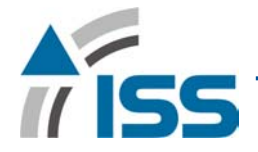

#### **Latency Calculation**

Latencies between two instructions *i* and *j*  $\,$  (R is a processor resource)

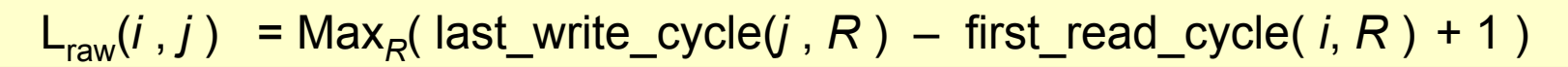

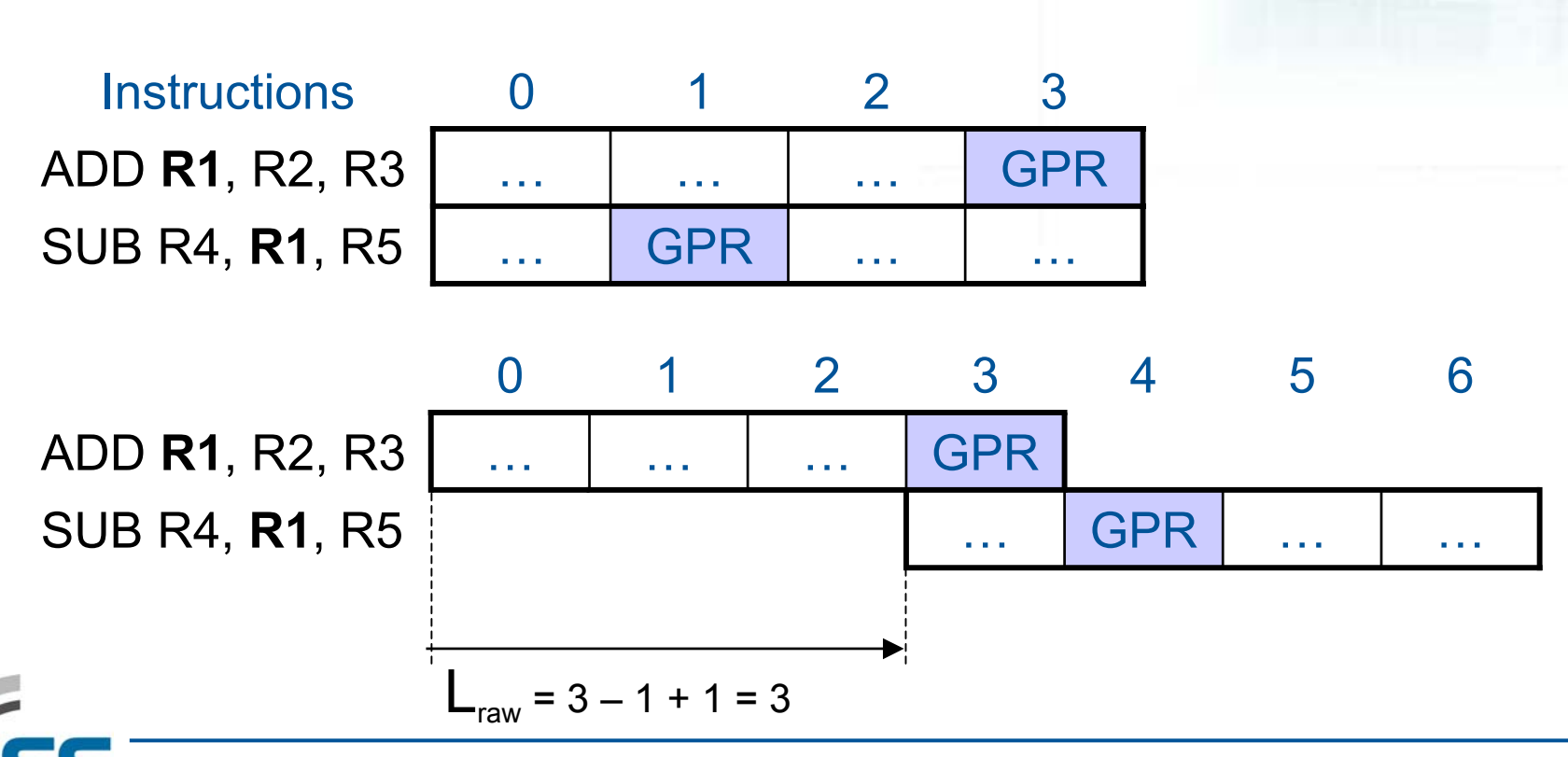

#### **Latency Calculation**

Latencies between two instructions *i* and *j*  $\,$  (R is a processor resource) L<sub>raw</sub>(*i* , *j* ) = Max<sub>R</sub>( last\_write\_cycle(*j* , *R* ) – first\_read\_cycle( *i*, *R* ) + 1 ) L<sub>waw</sub>(*i* , *j* ) = Max<sub>R</sub>( last\_write\_cycle(*j* , *R* ) – first\_write\_cycle( *i*, *R* ) + 1 )

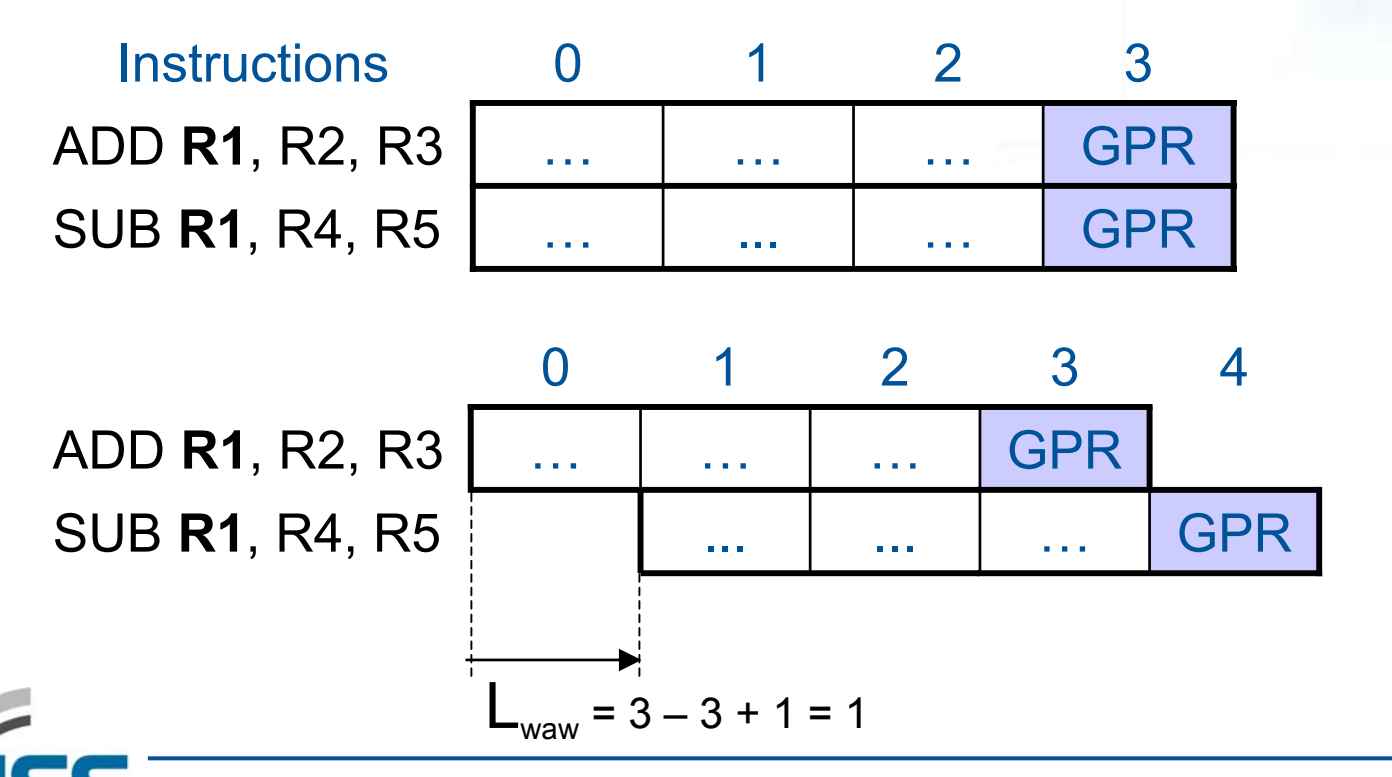

#### **Latency Calculation**

Latencies between two instructions *i* and *j*  $\,$  (R is a processor resource) L<sub>raw</sub>(*i* , *j* ) = Max<sub>R</sub>( last\_write\_cycle(*j* , *R* ) – first\_read\_cycle( *i*, *R* ) + 1 ) L<sub>waw</sub>(*i* , *j* ) = Max<sub>R</sub>( last\_write\_cycle(*j* , *R* ) – first\_write\_cycle( *i*, *R* ) + 1 ) L<sub>war</sub>(*i* , *j* ) = Max<sub>R</sub>( last\_read\_cycle(*j* , *R* ) – first\_write\_cycle( *i*, *R* ) )

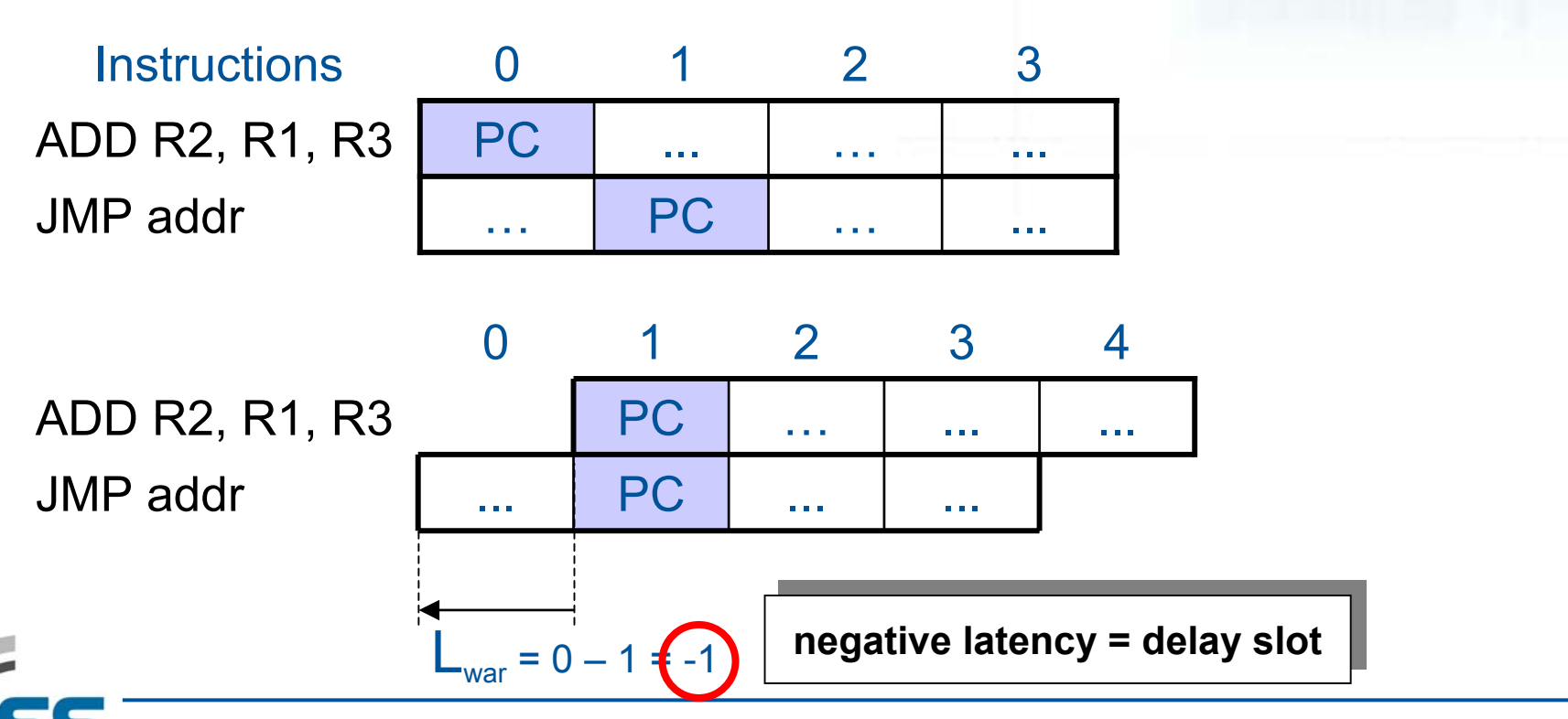

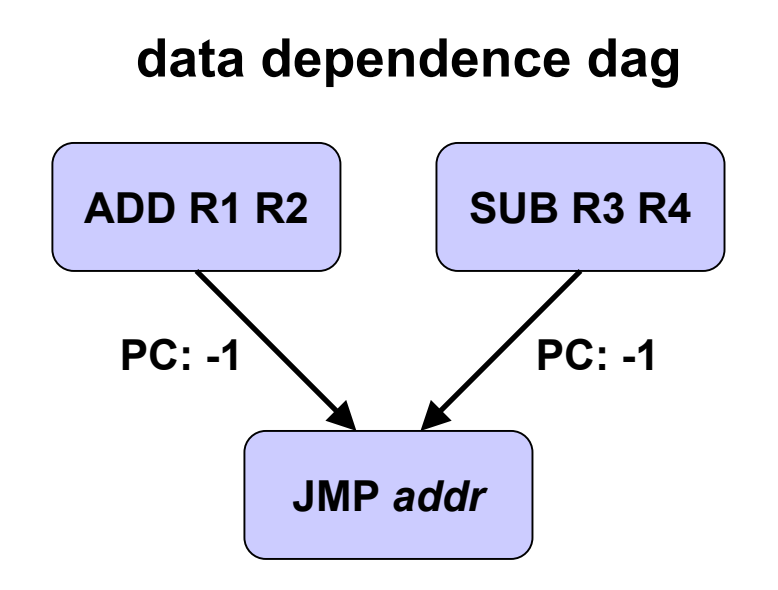

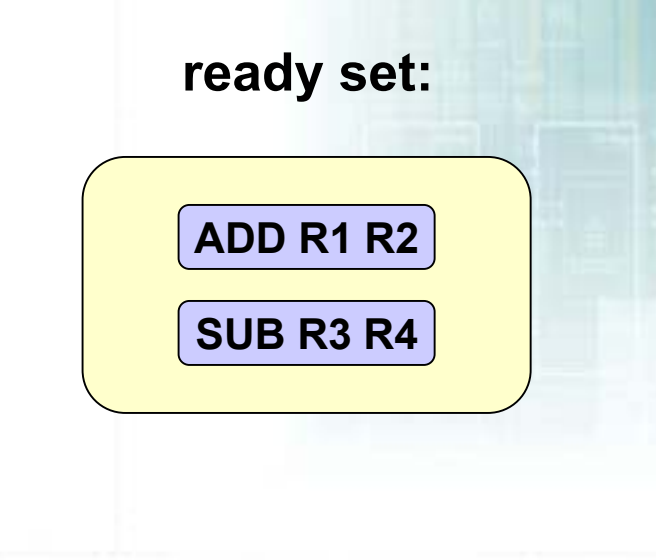

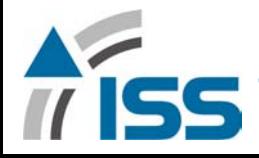

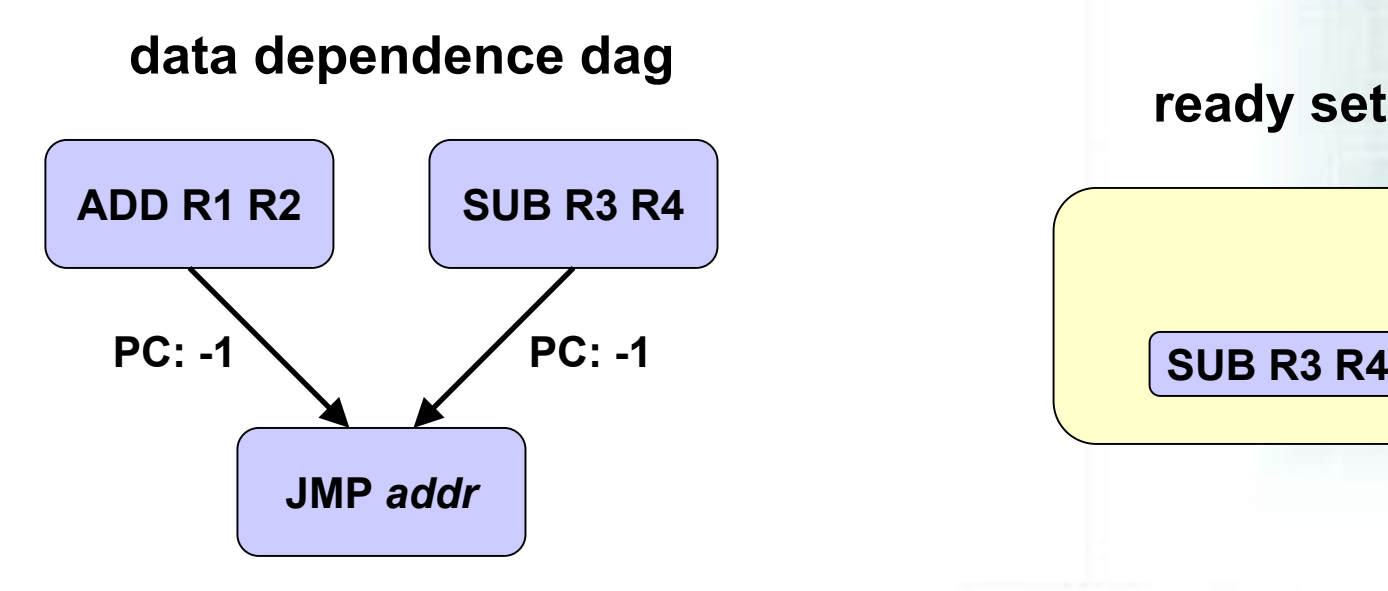

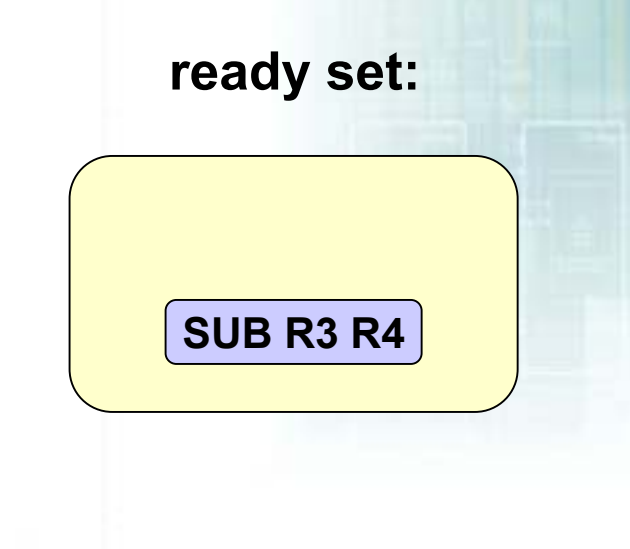

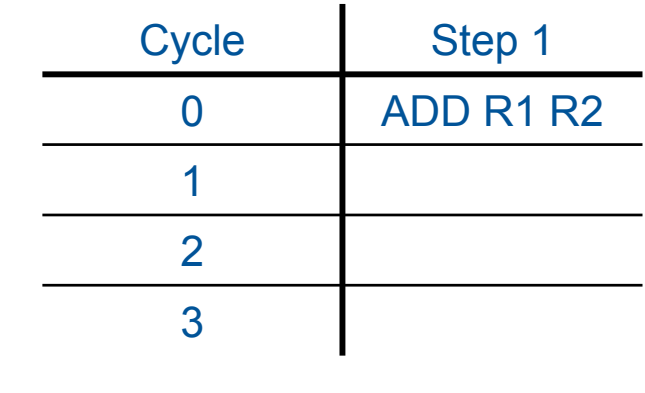

 $\overline{\mathbf{r}}$ 

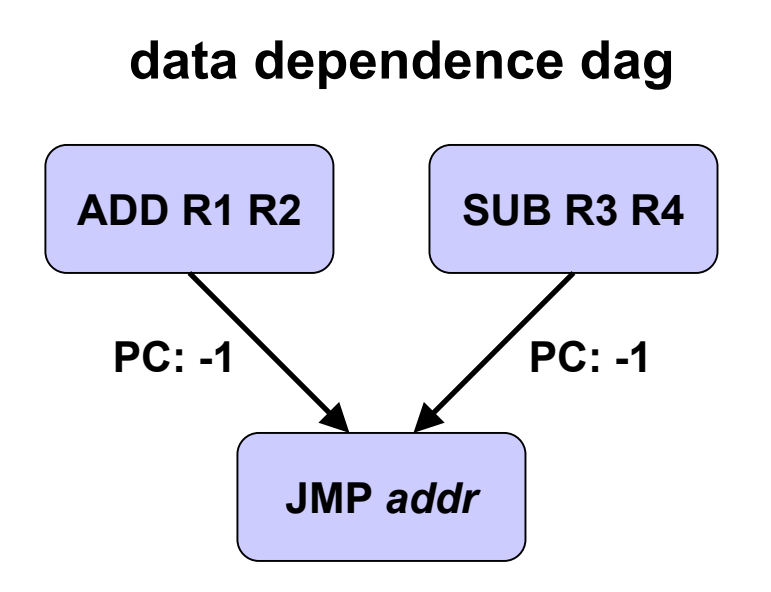

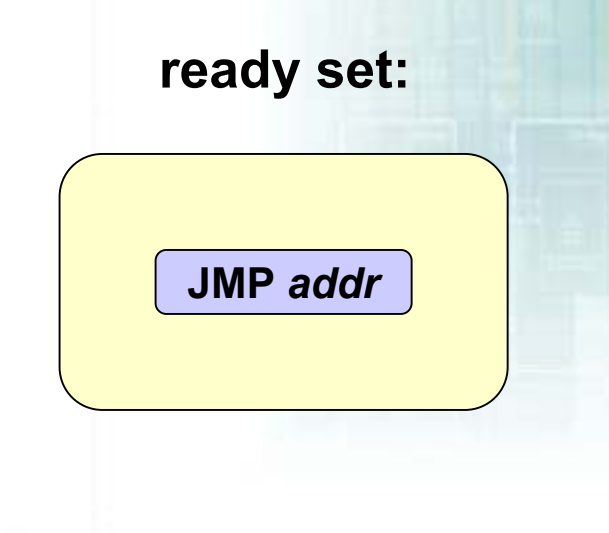

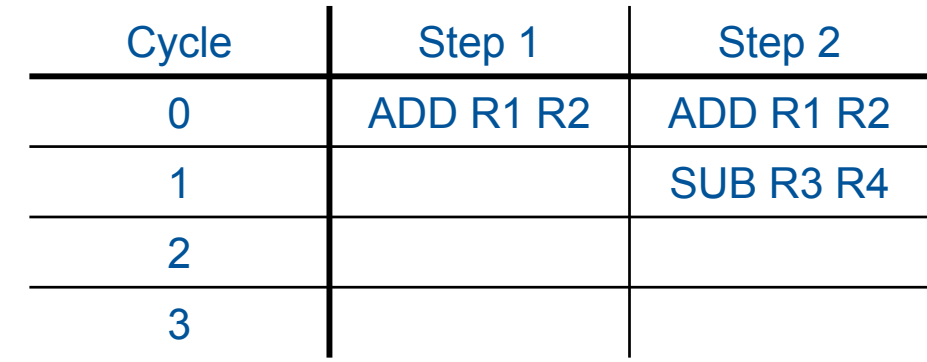

 $\overline{\mathbf{u}}$ 

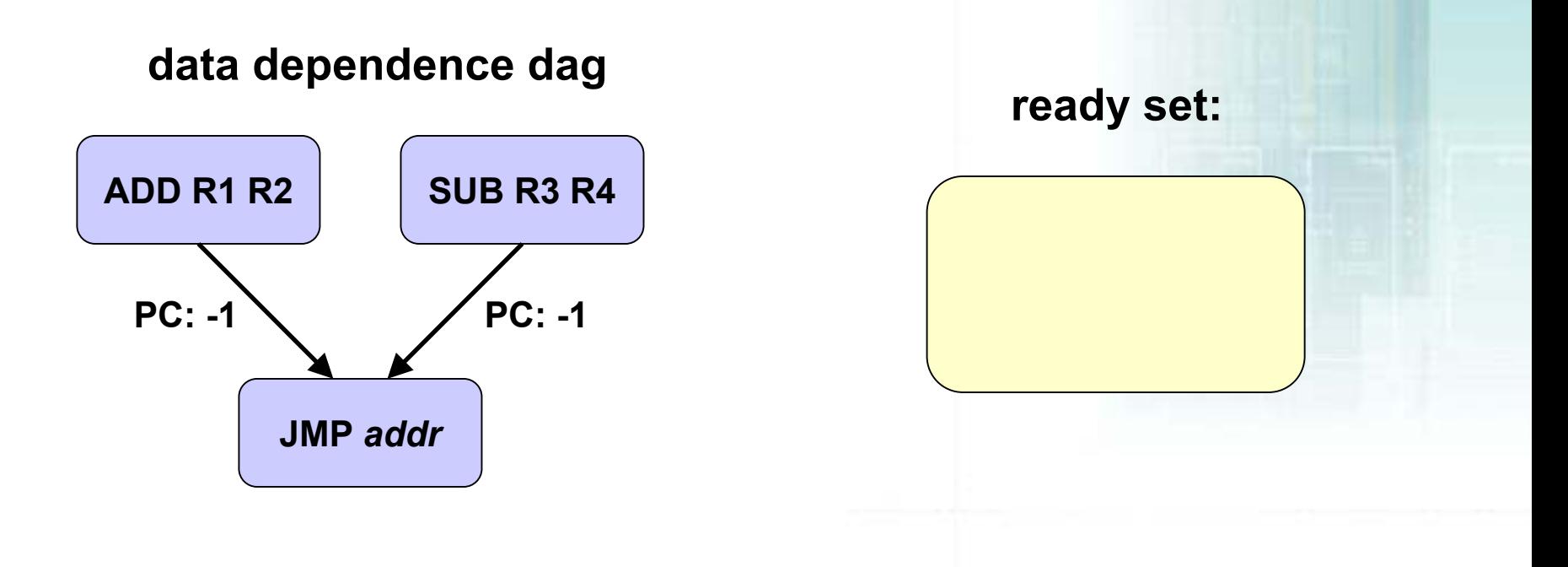

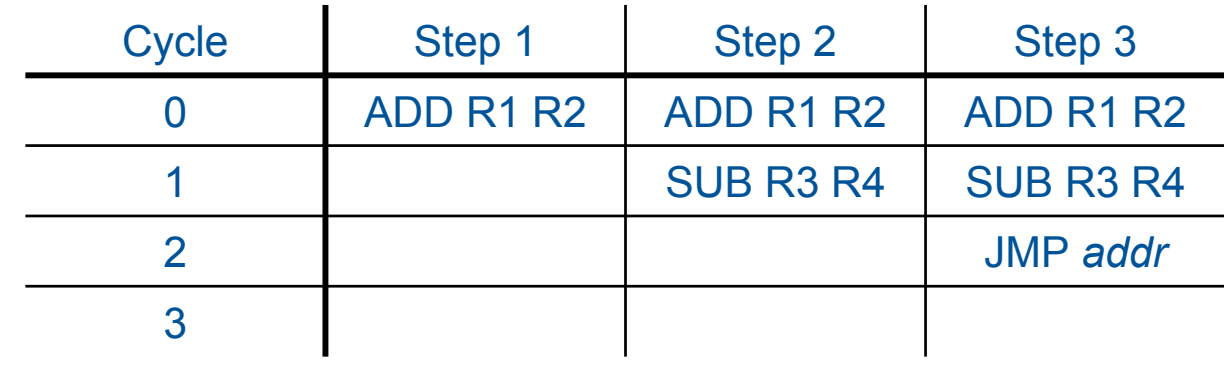

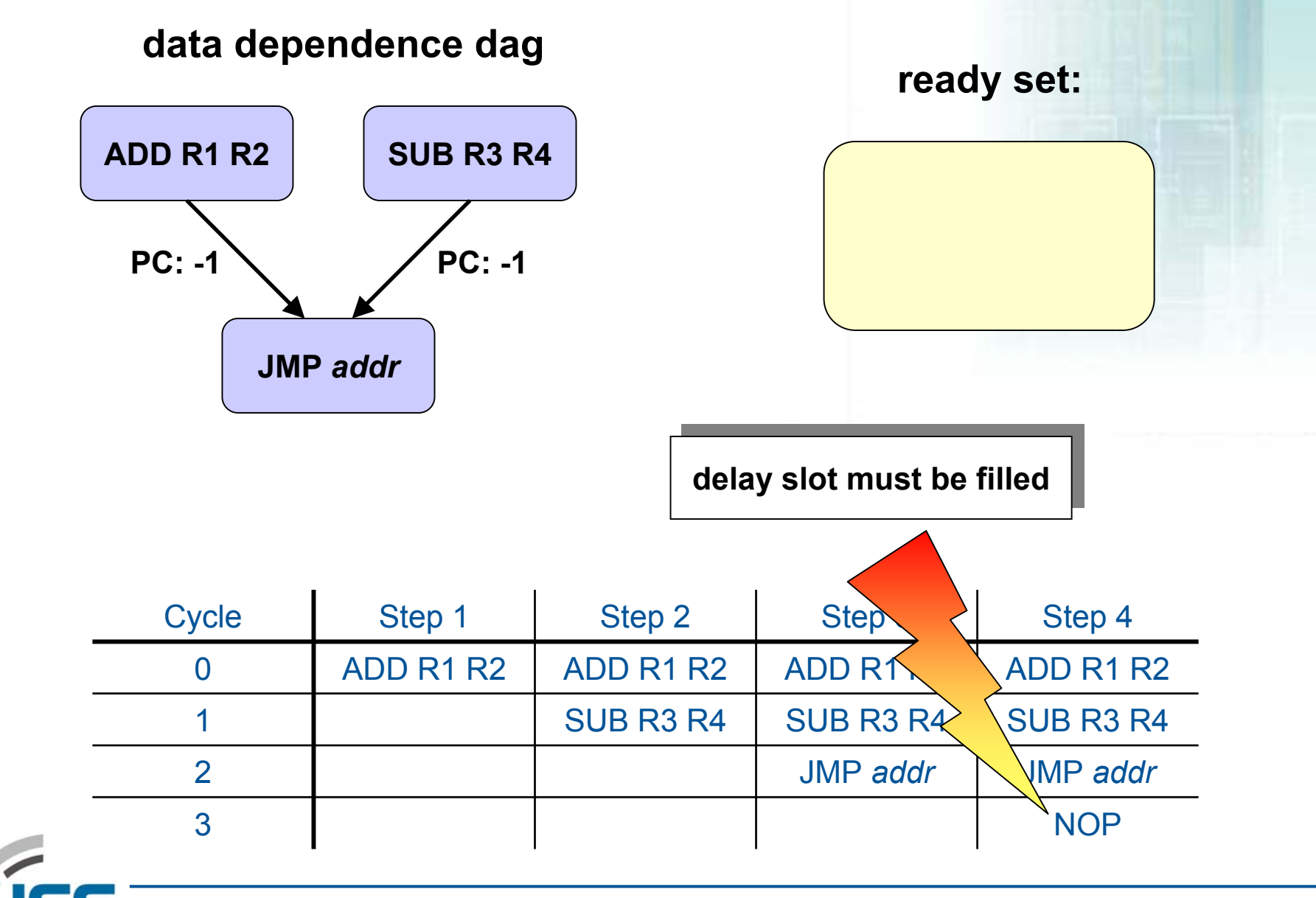

# **Backtracking Scheduler**

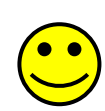

- **Negative latencies can automatically be extracted from the LISA model**
- **They indicate delay slots**

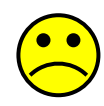

• **Negative weights in dep endence DAG cannot be utilized by list schedulers becau s e scheduling decisions need to be revoked** 

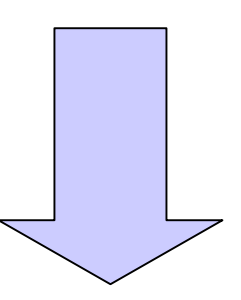

**Development of a retargetable Backtracking Scheduler Development of a retargetable Backtracking Scheduler**

**[S. G. Abraham, W. Meleis, I. D. Baev, 2000] [S. G. Abraham, W. Meleis, I. D. Baev, 2000]**

**Concept: three scheduling modes**

- **1. normal scheduling:** if there is no conflict instructions are scheduled according to their data dependencies
- **2. displace scheduling:** unschedule instructions that have lower priority and are causing a structural hazard
- **3.force scheduling:** if 1 and 2 are not possible unschedule conflicts and force the scheduling of the candidate

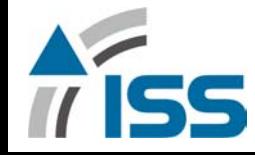

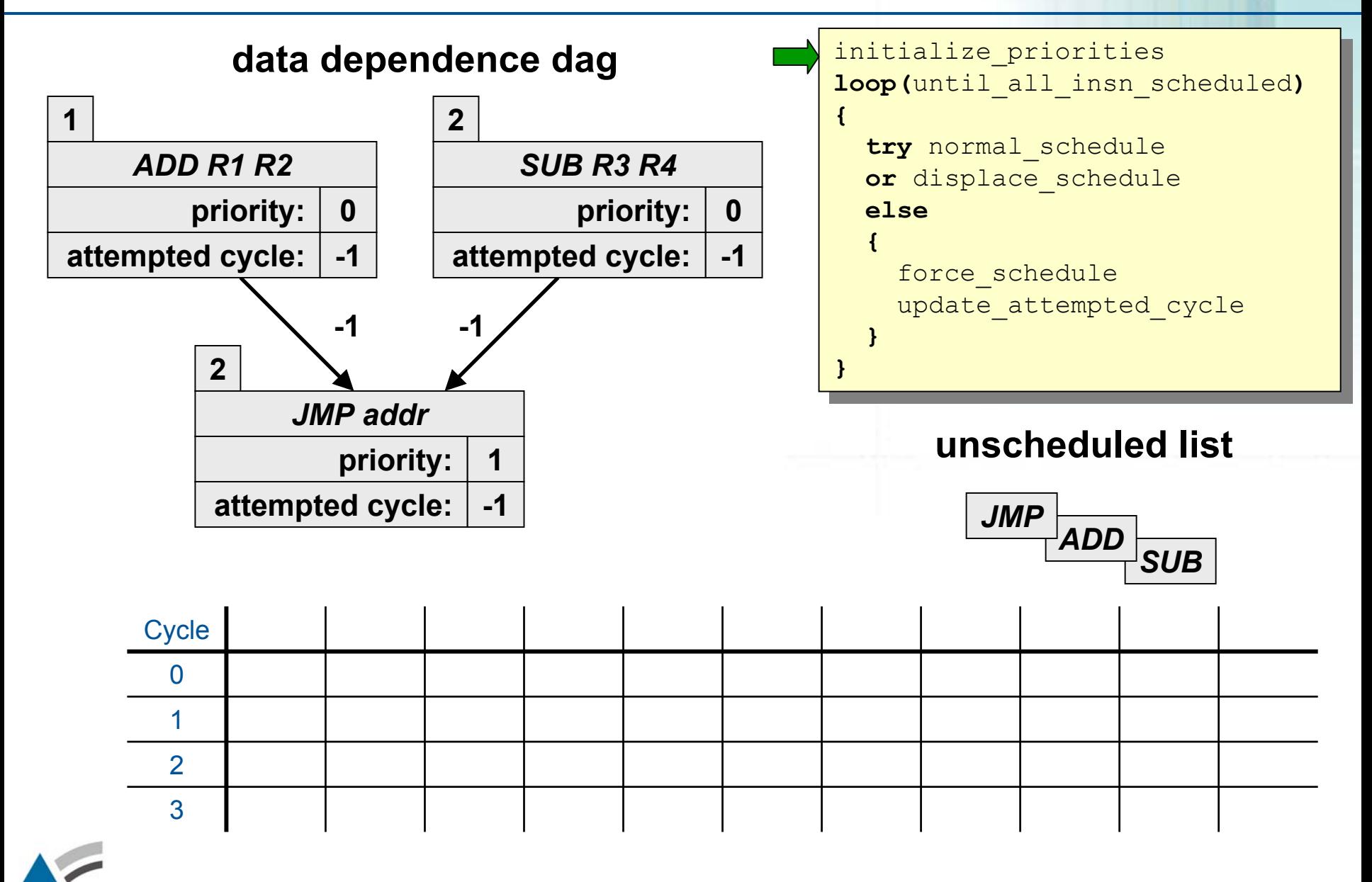

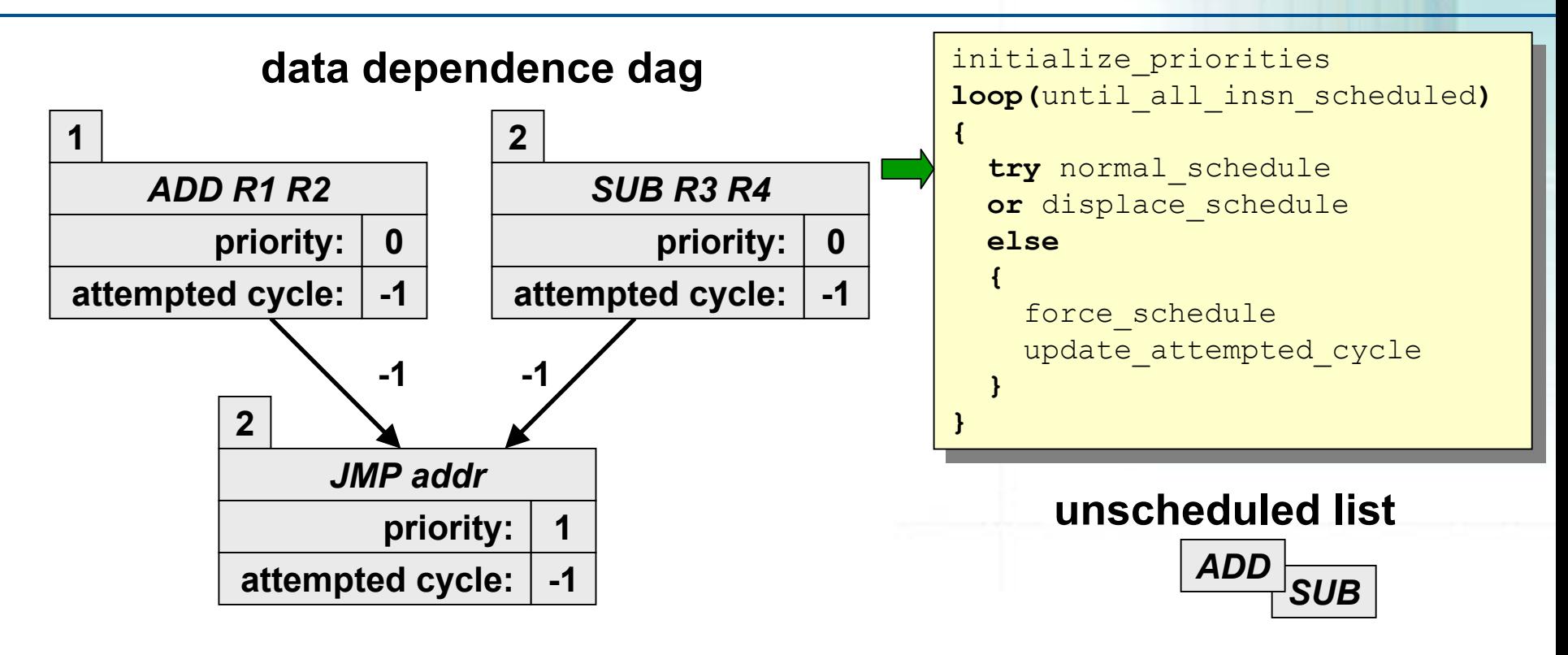

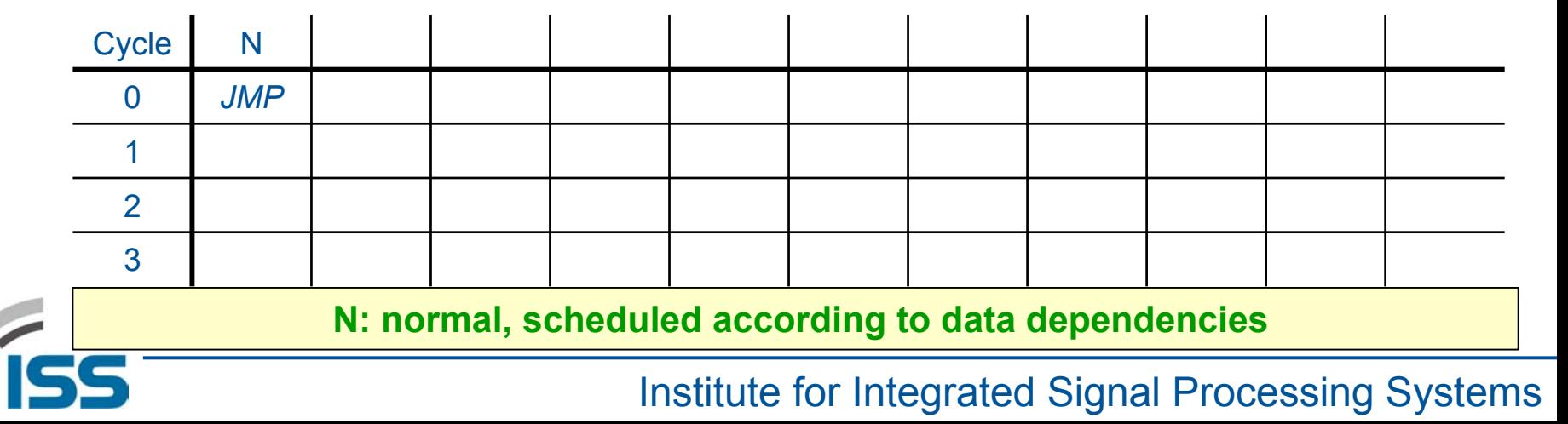

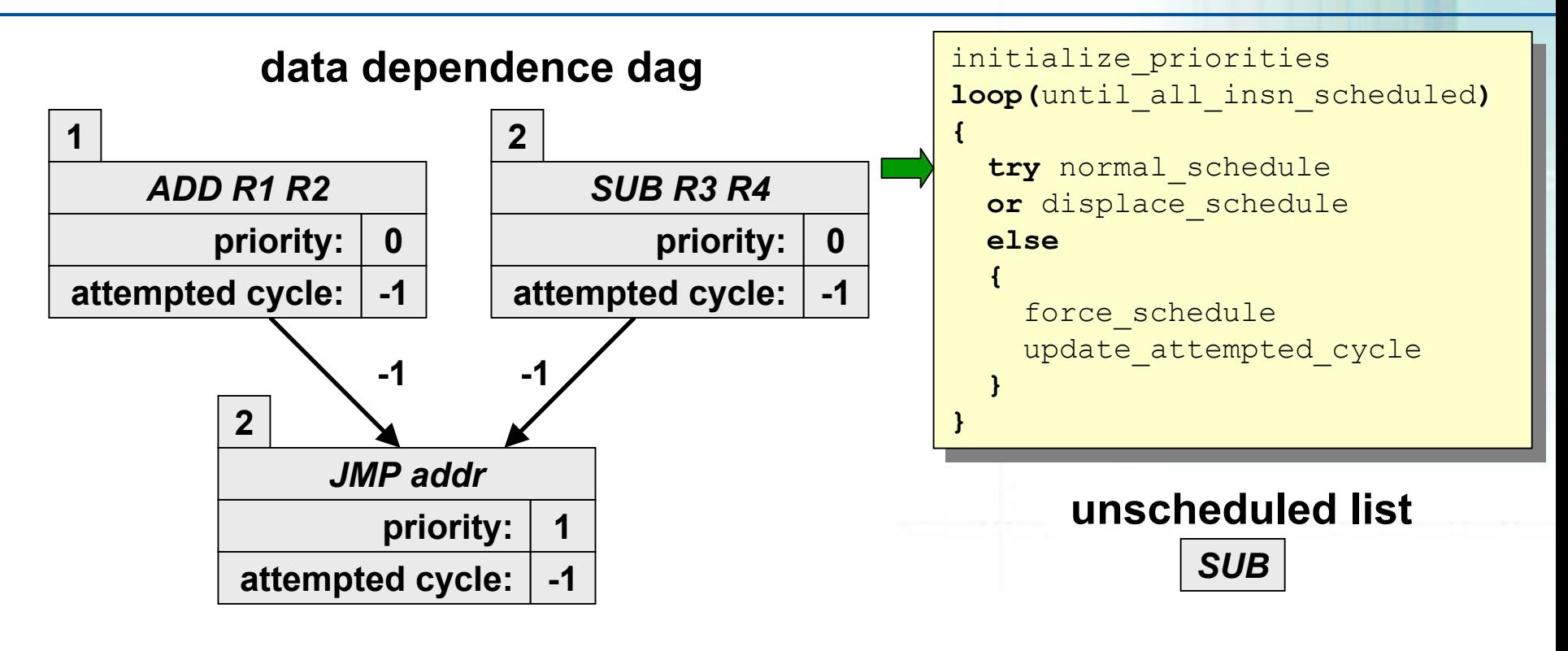

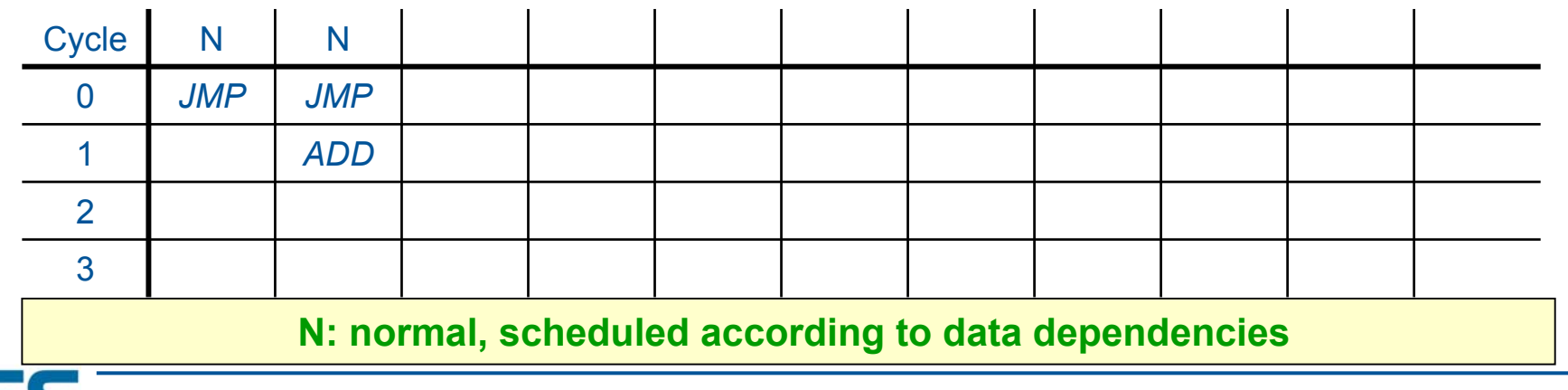

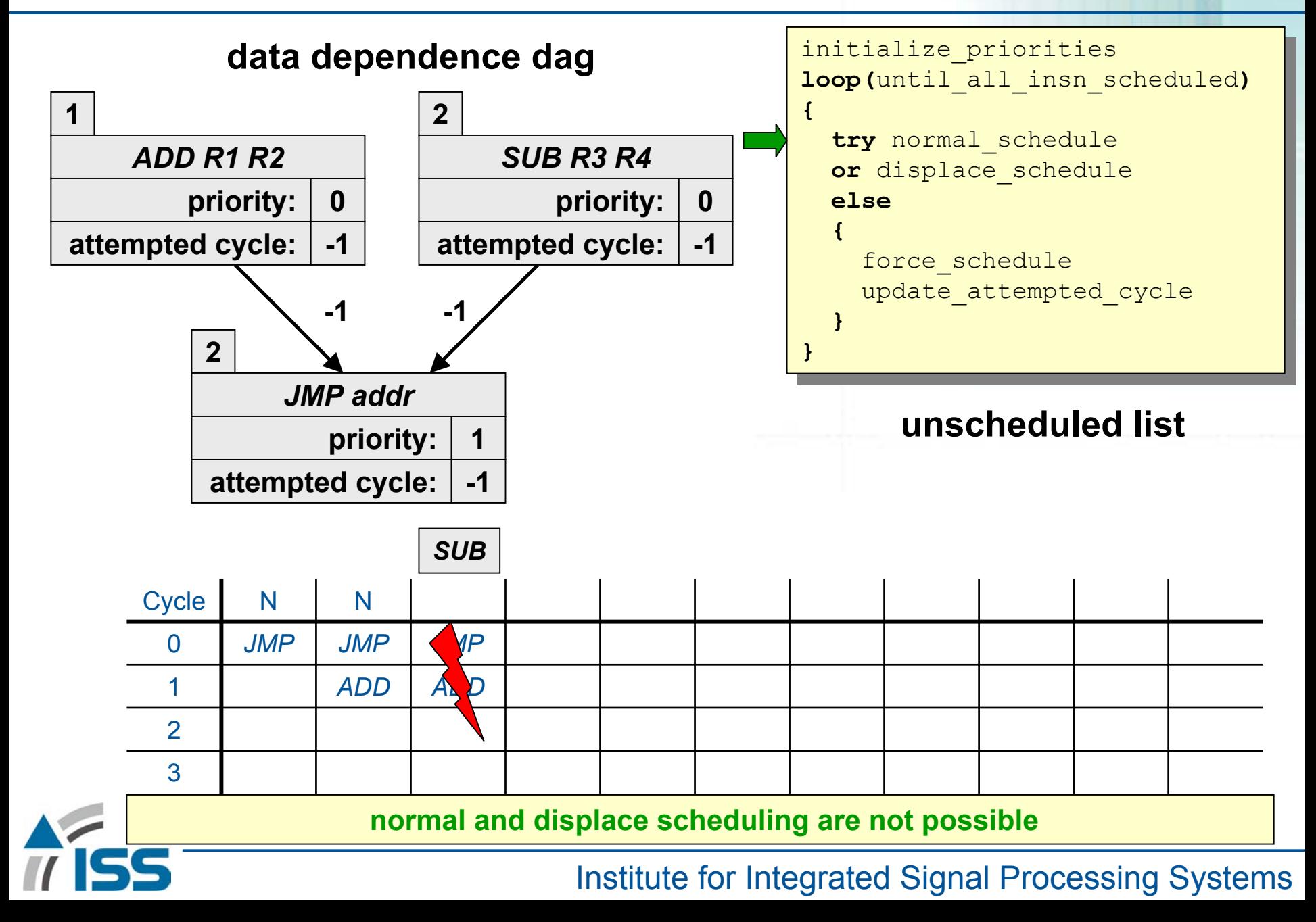

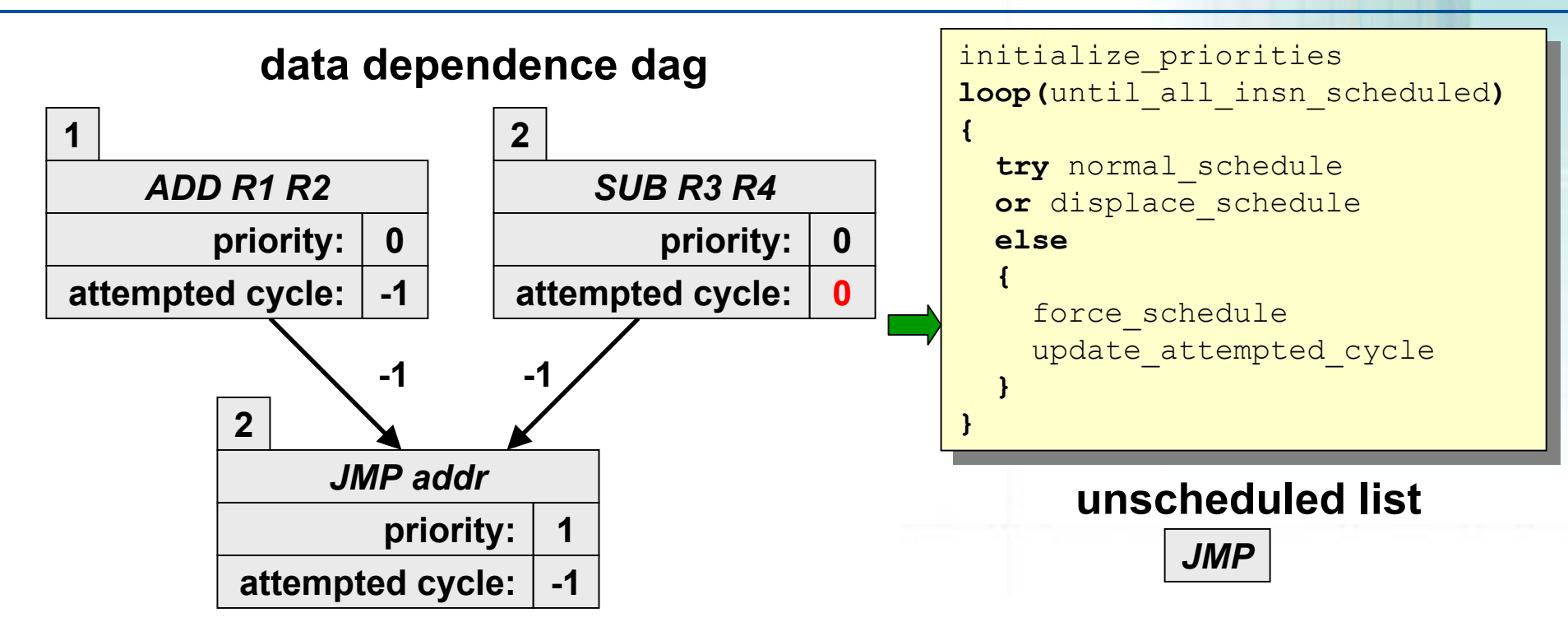

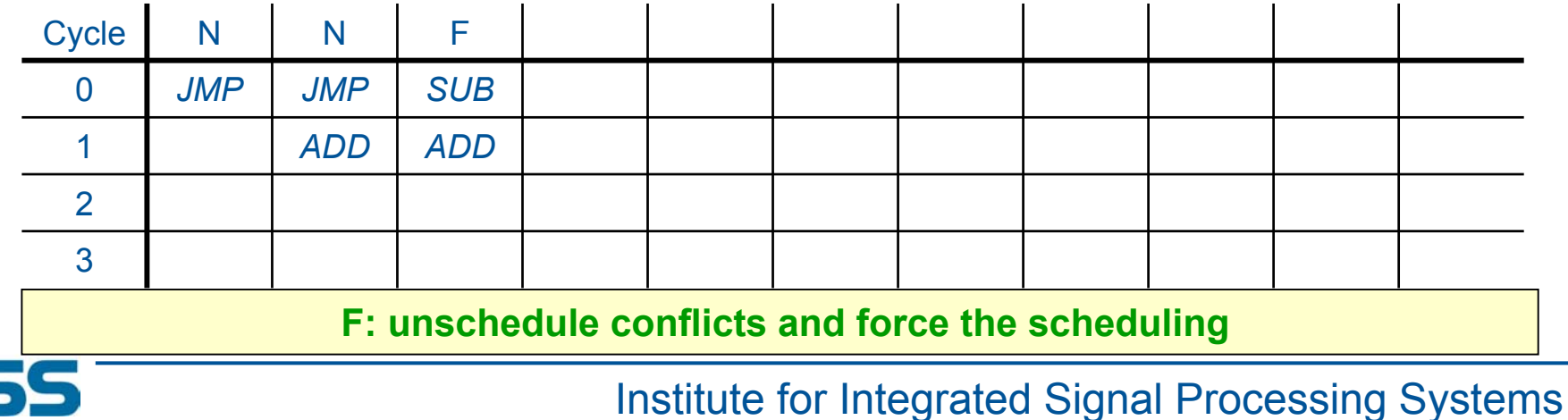

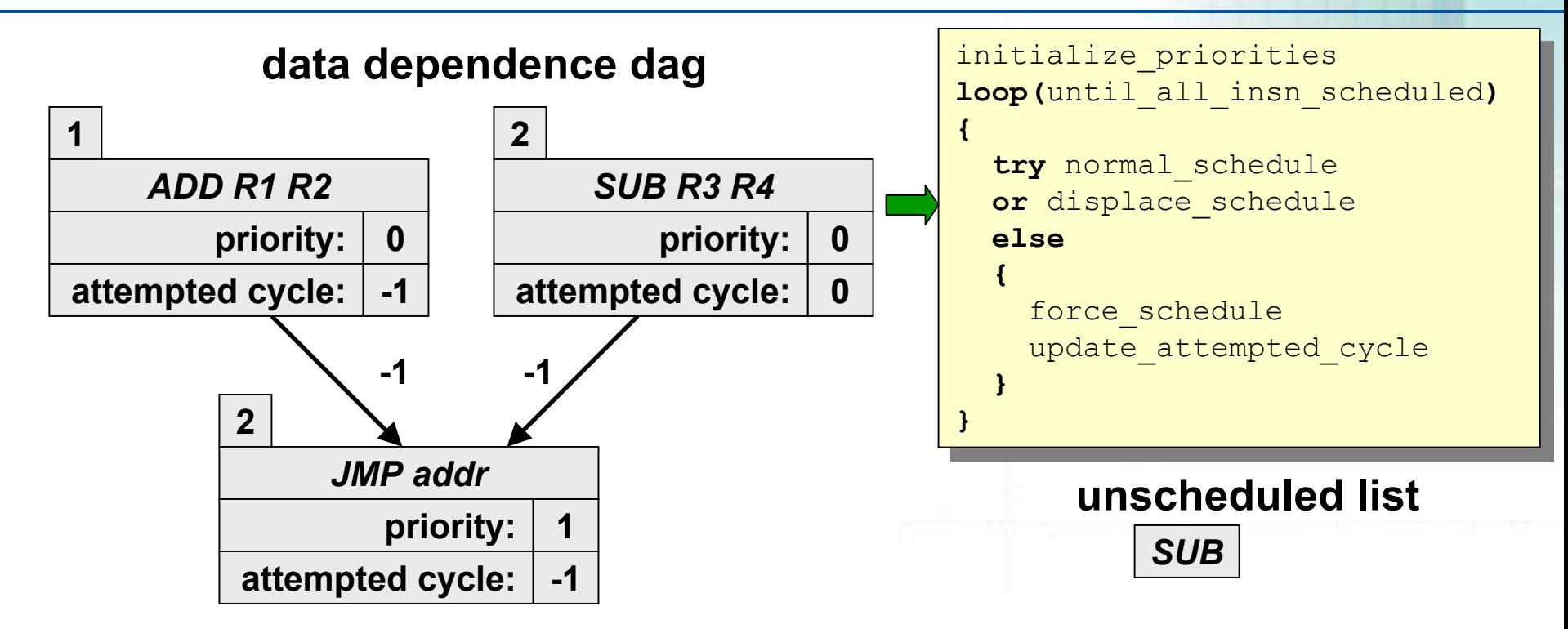

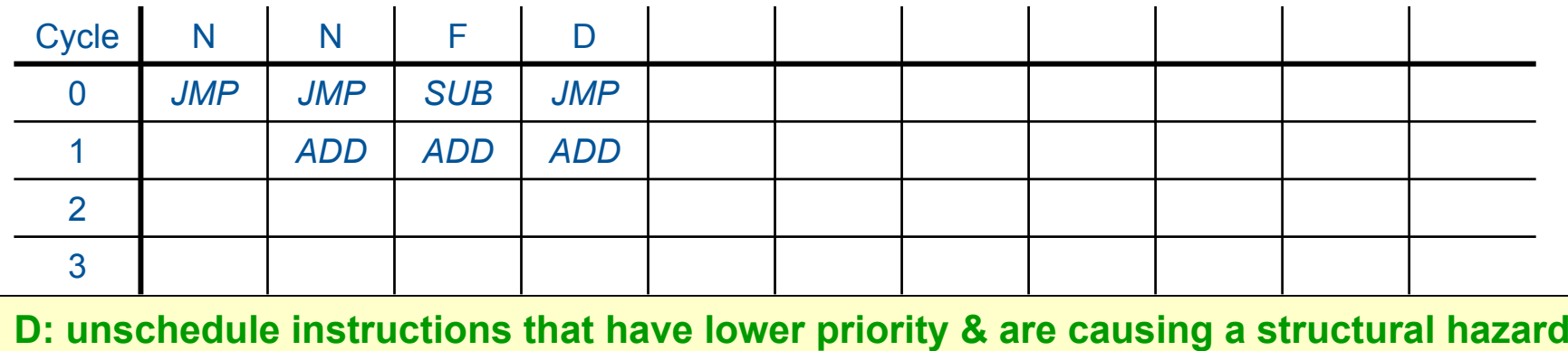

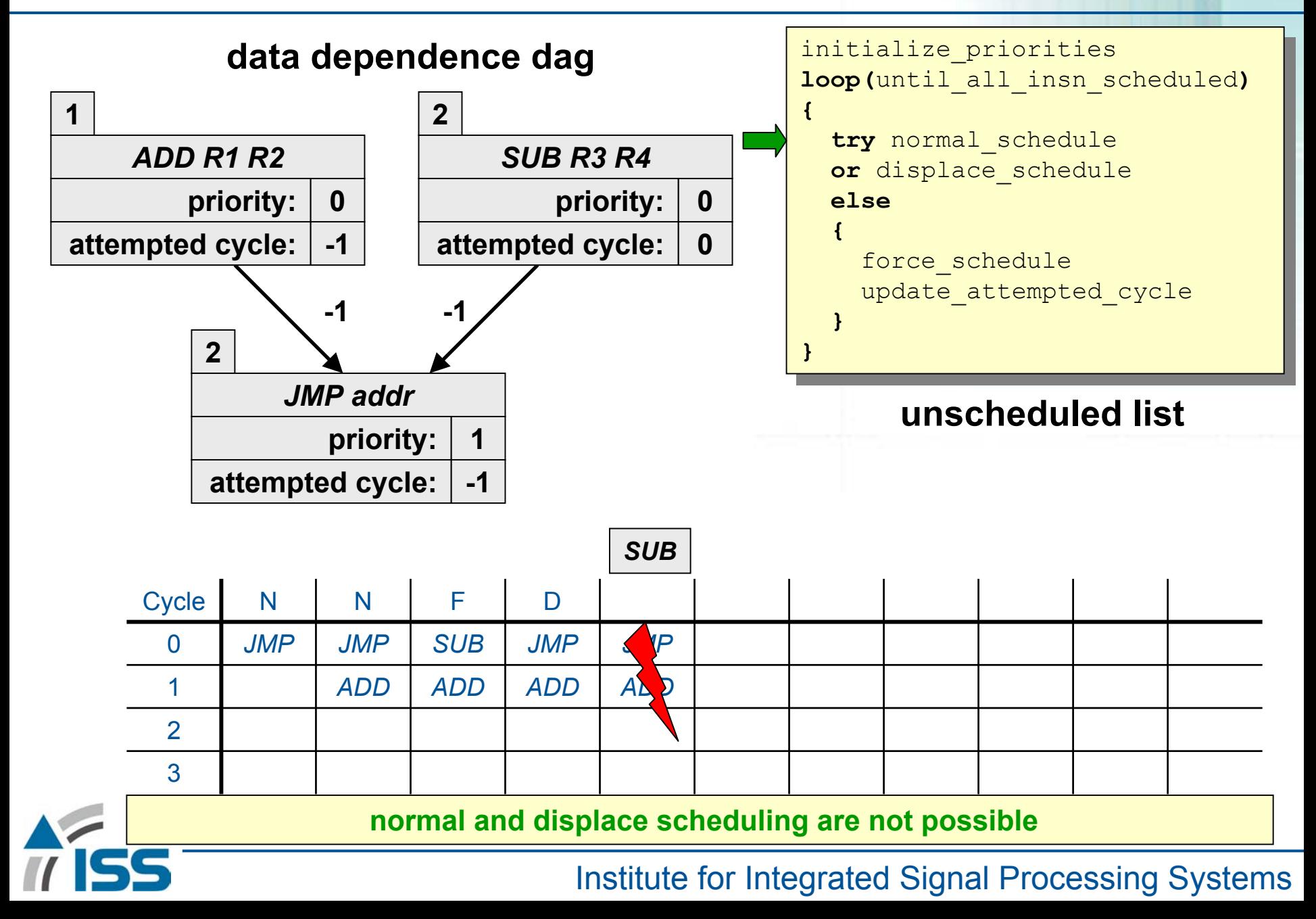

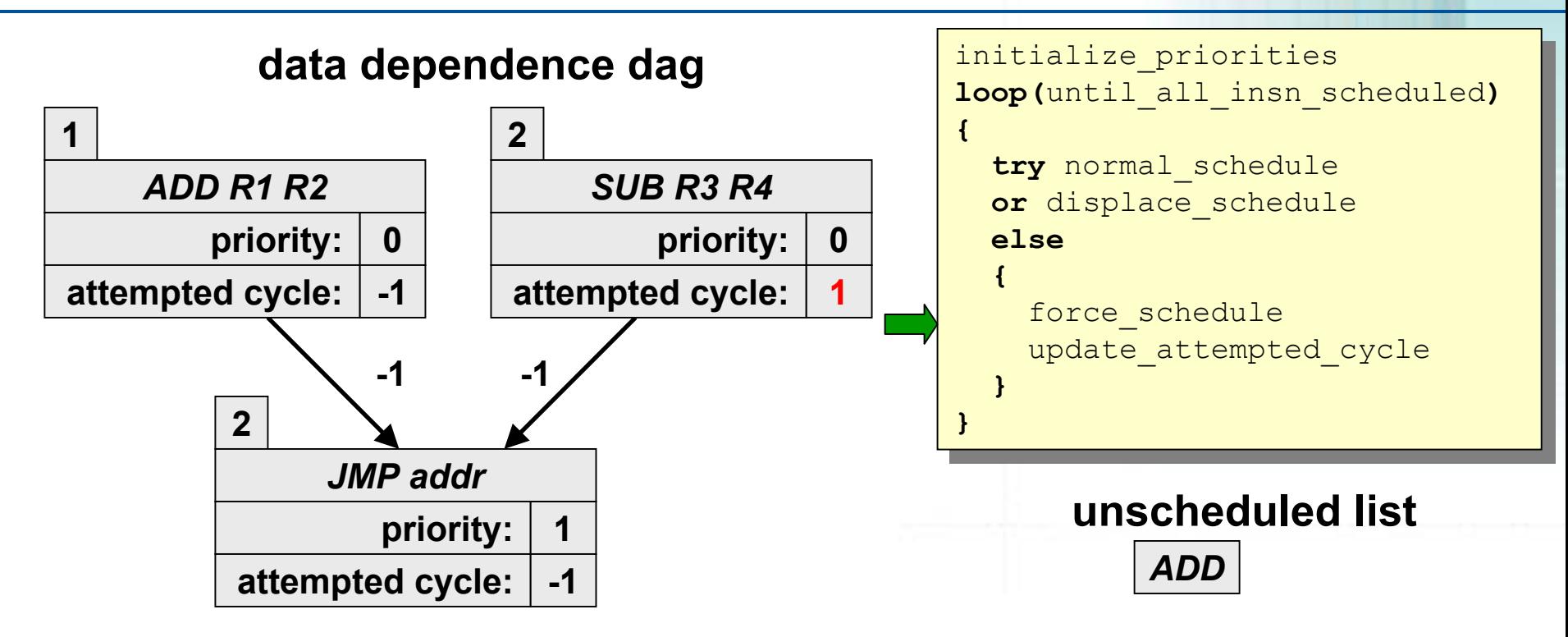

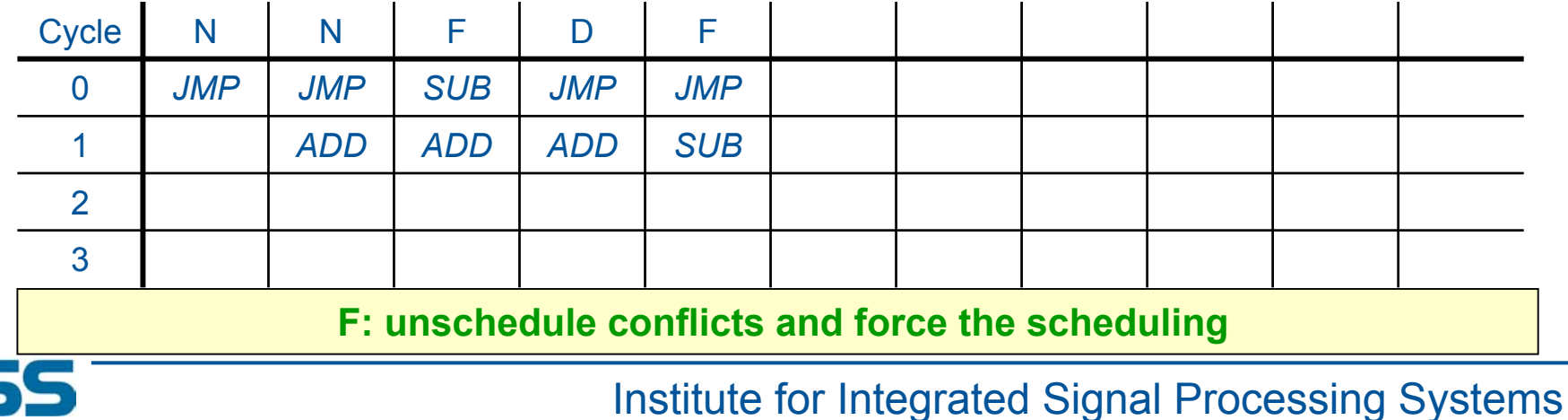

TTIC

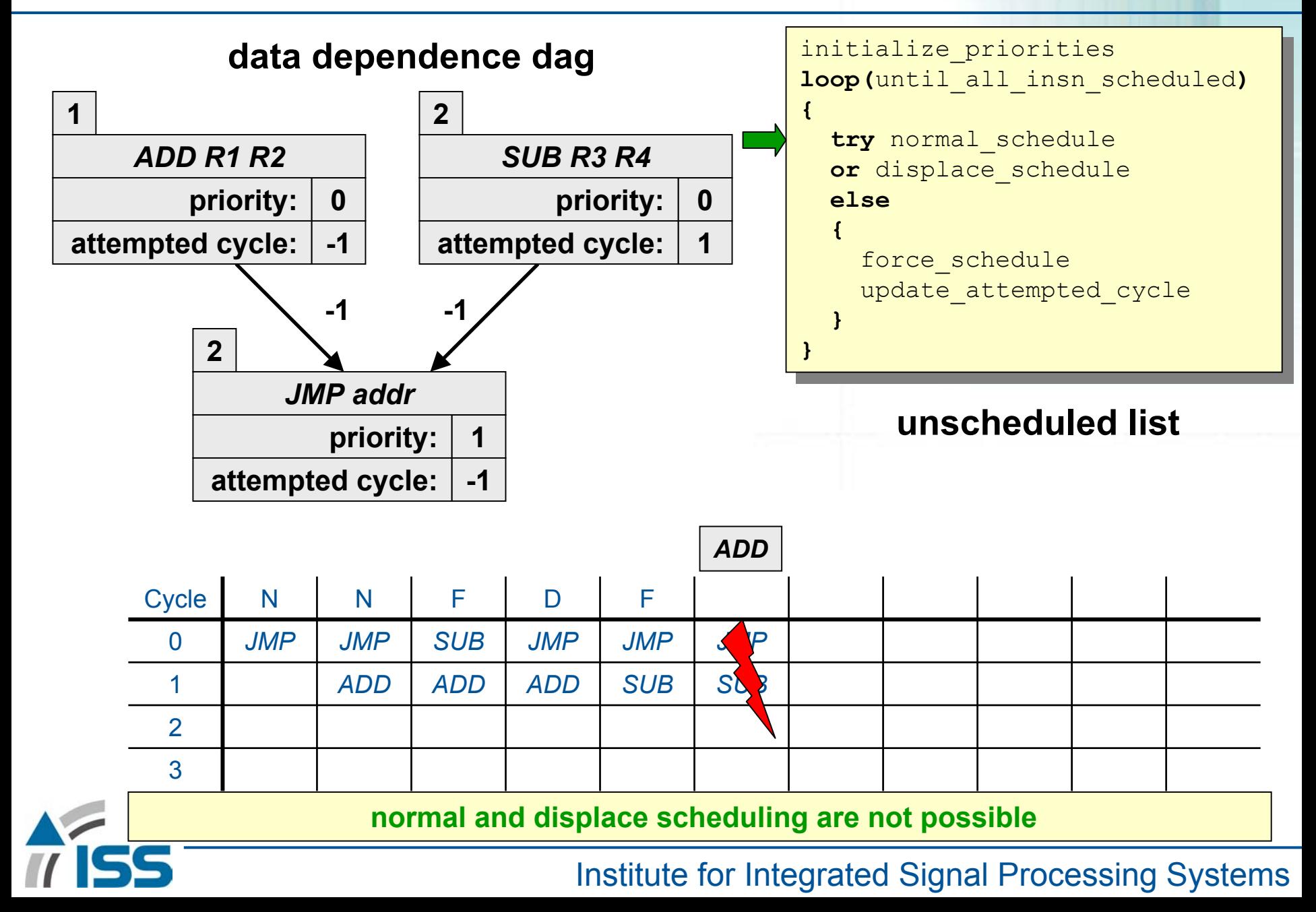

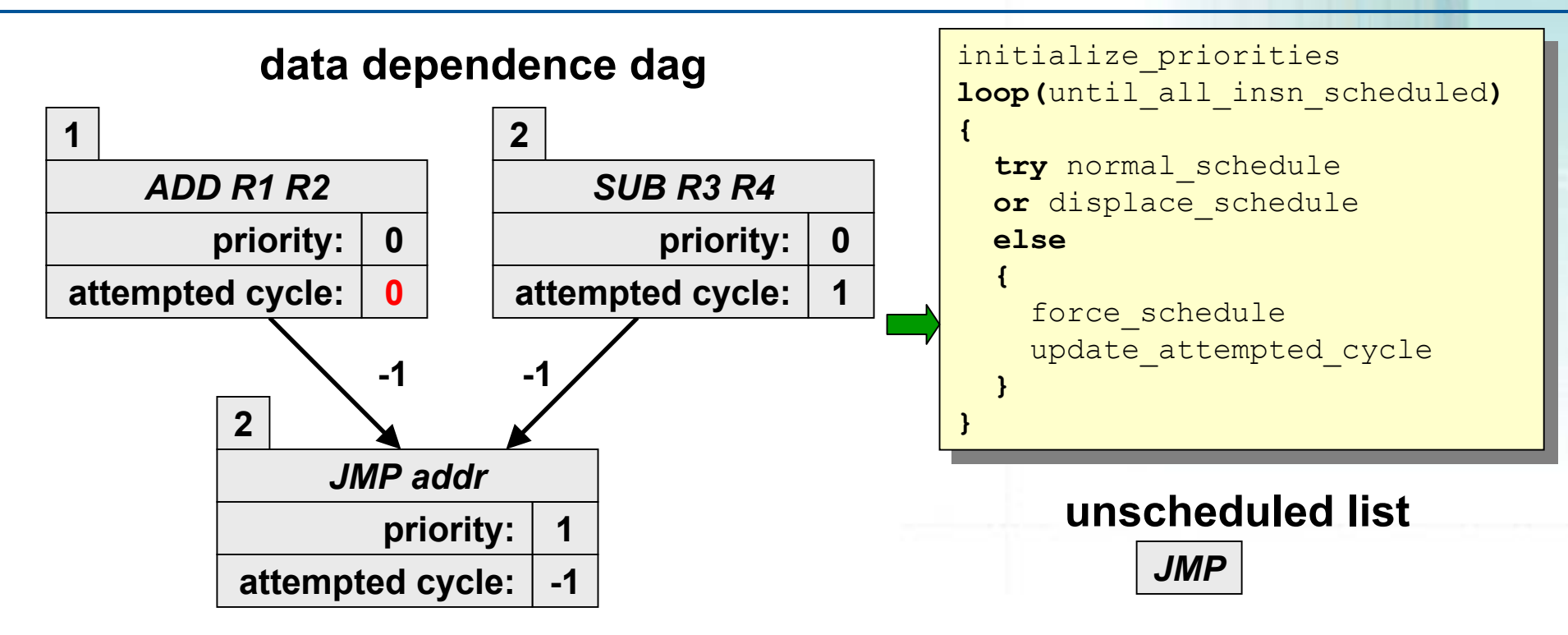

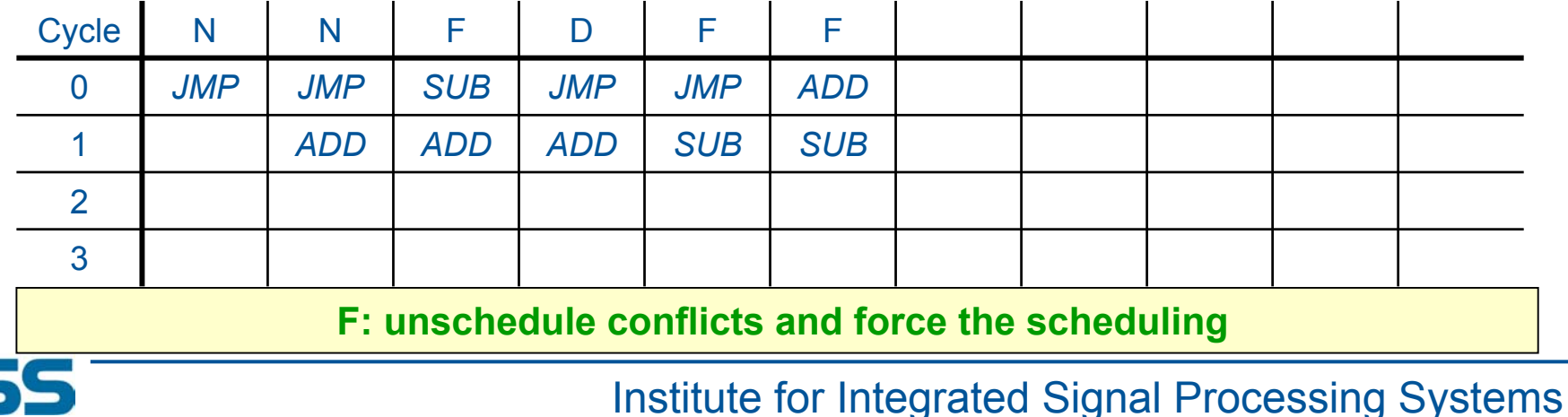

 $\overline{u}$ 

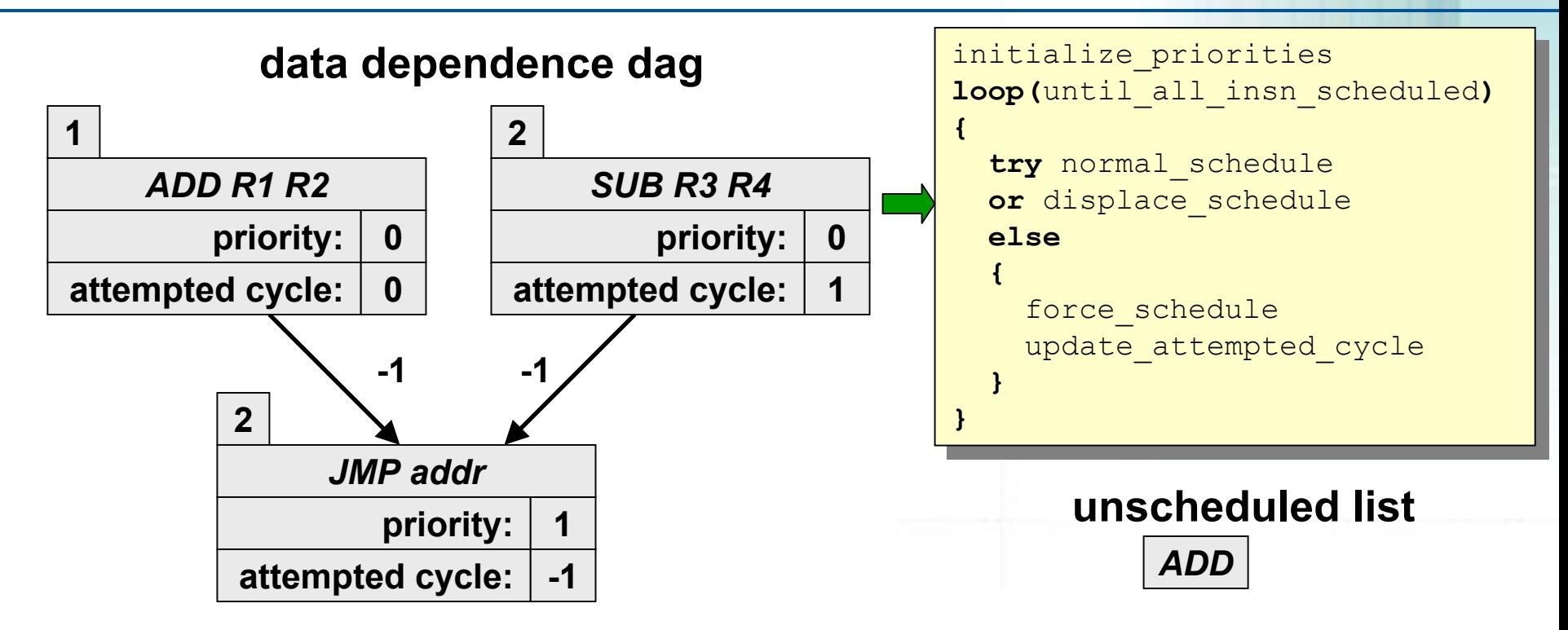

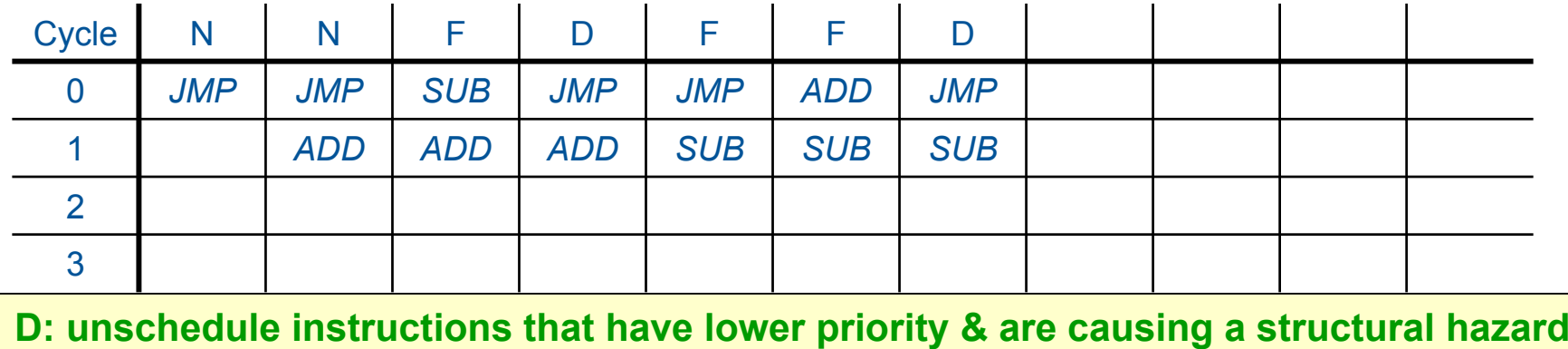

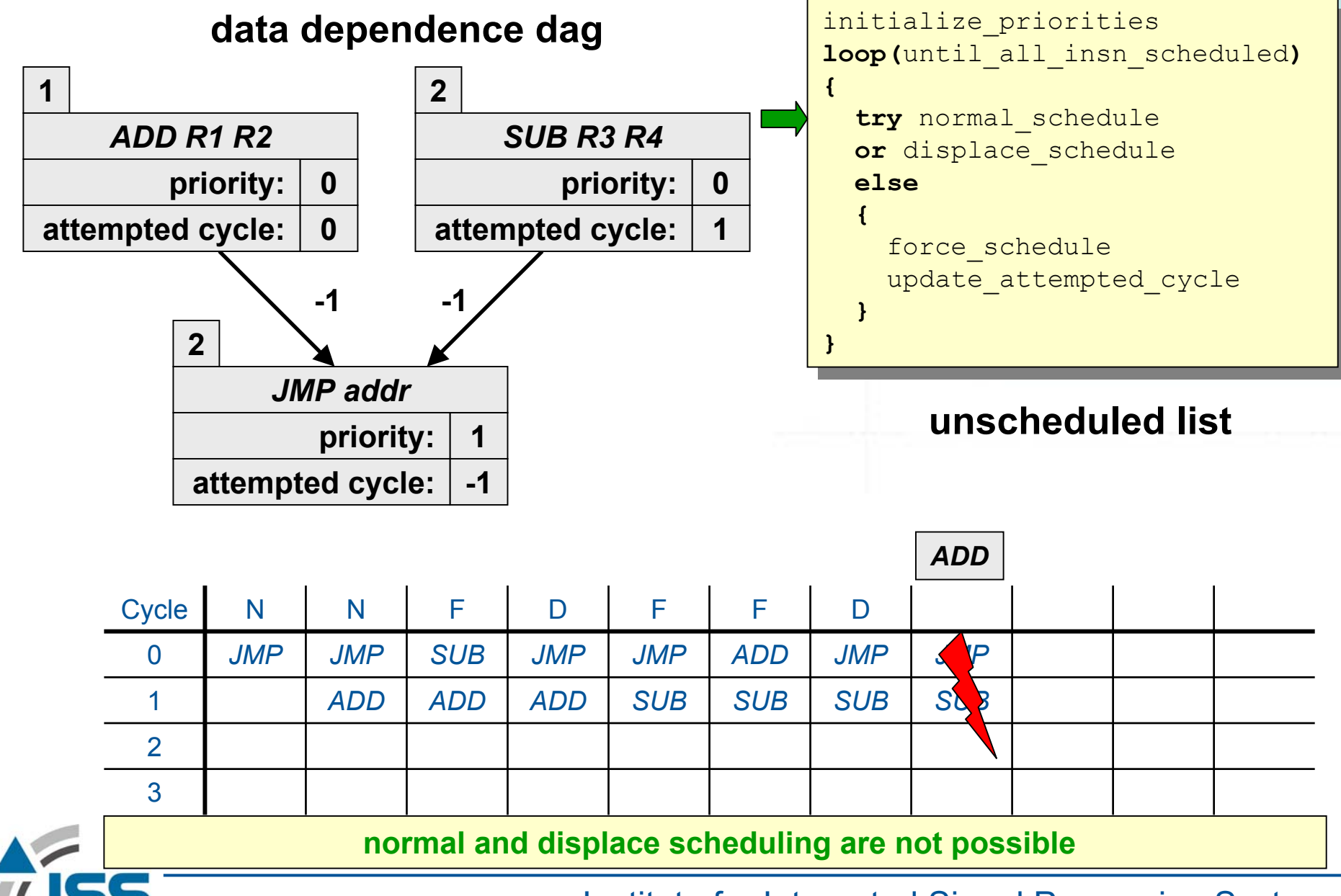

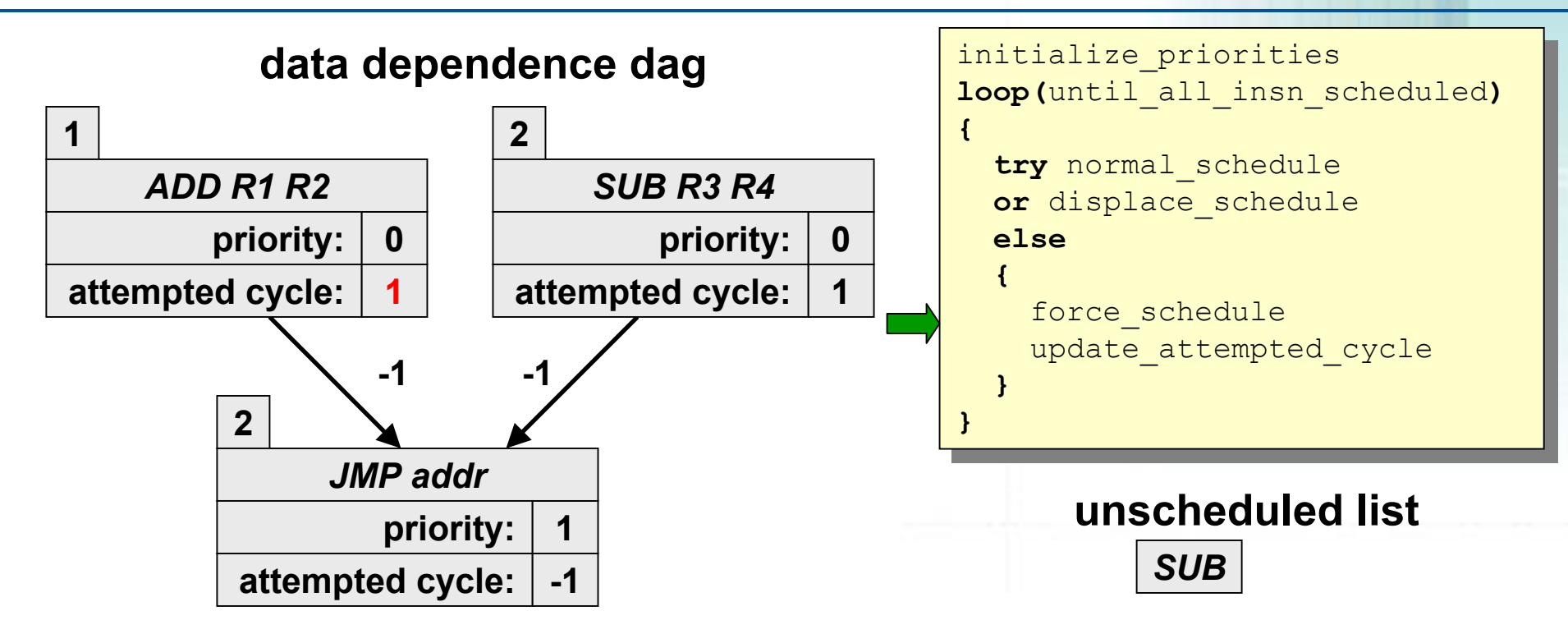

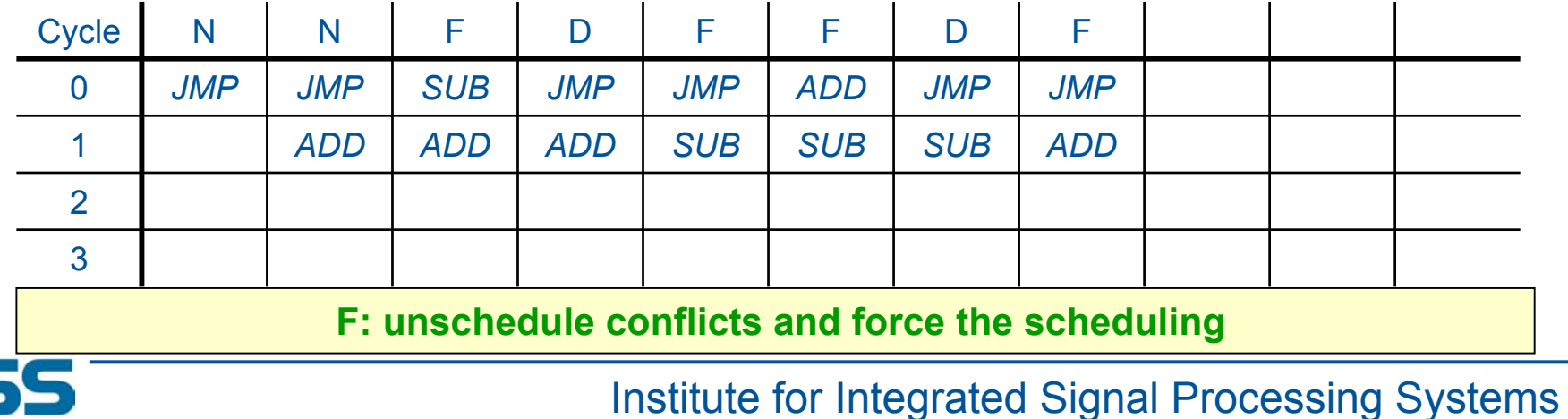

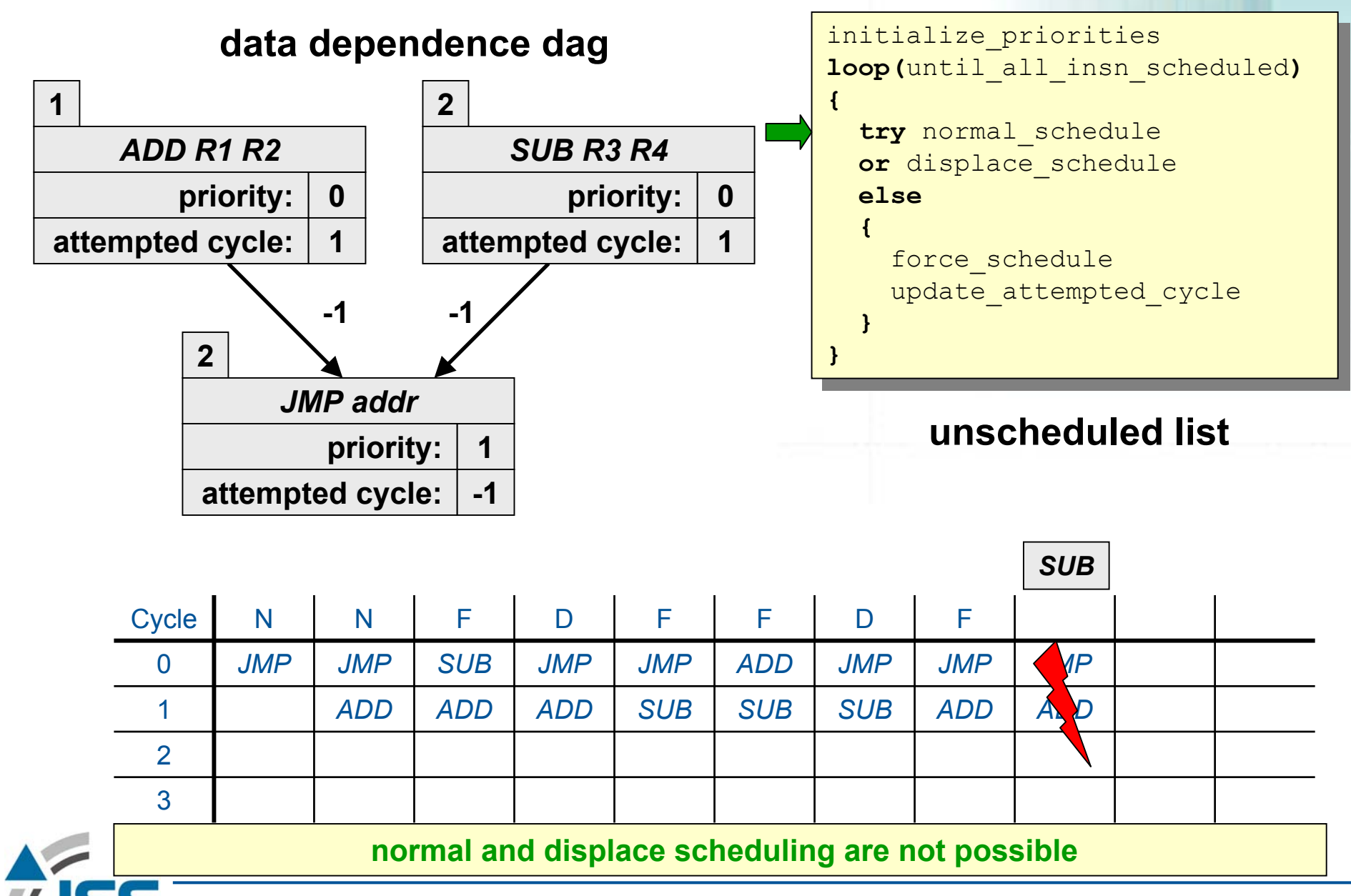

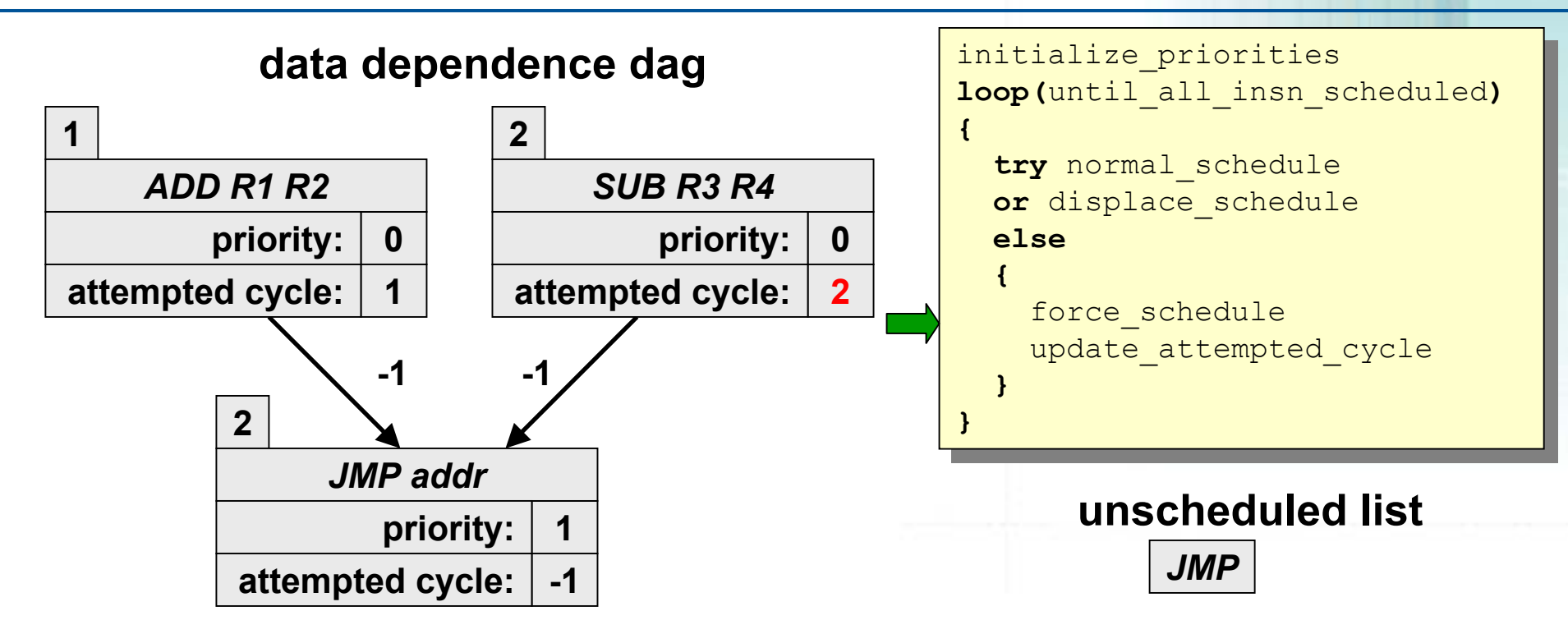

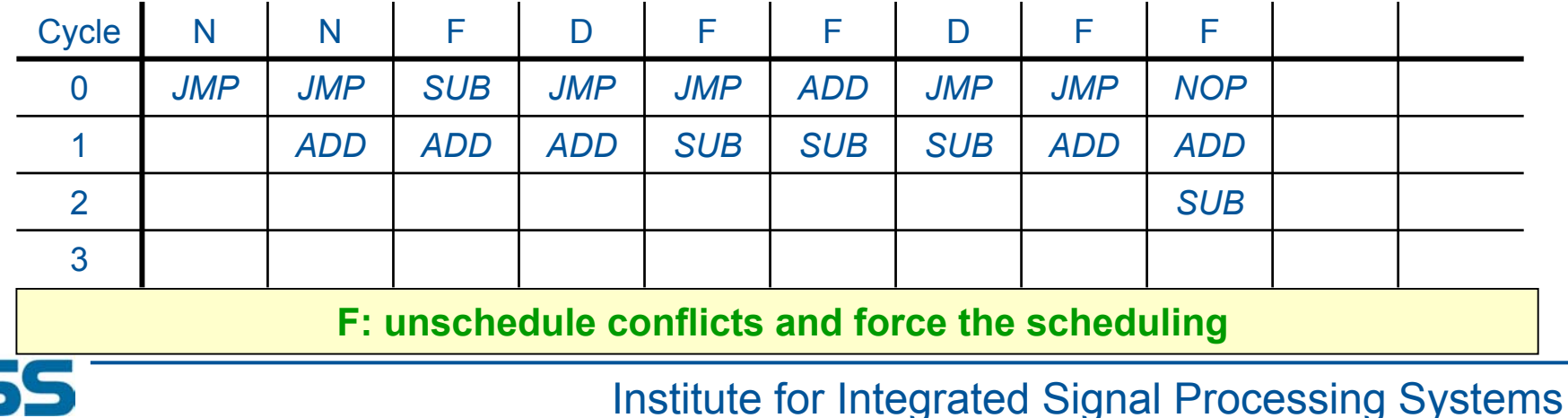

 $\overline{u}$ 

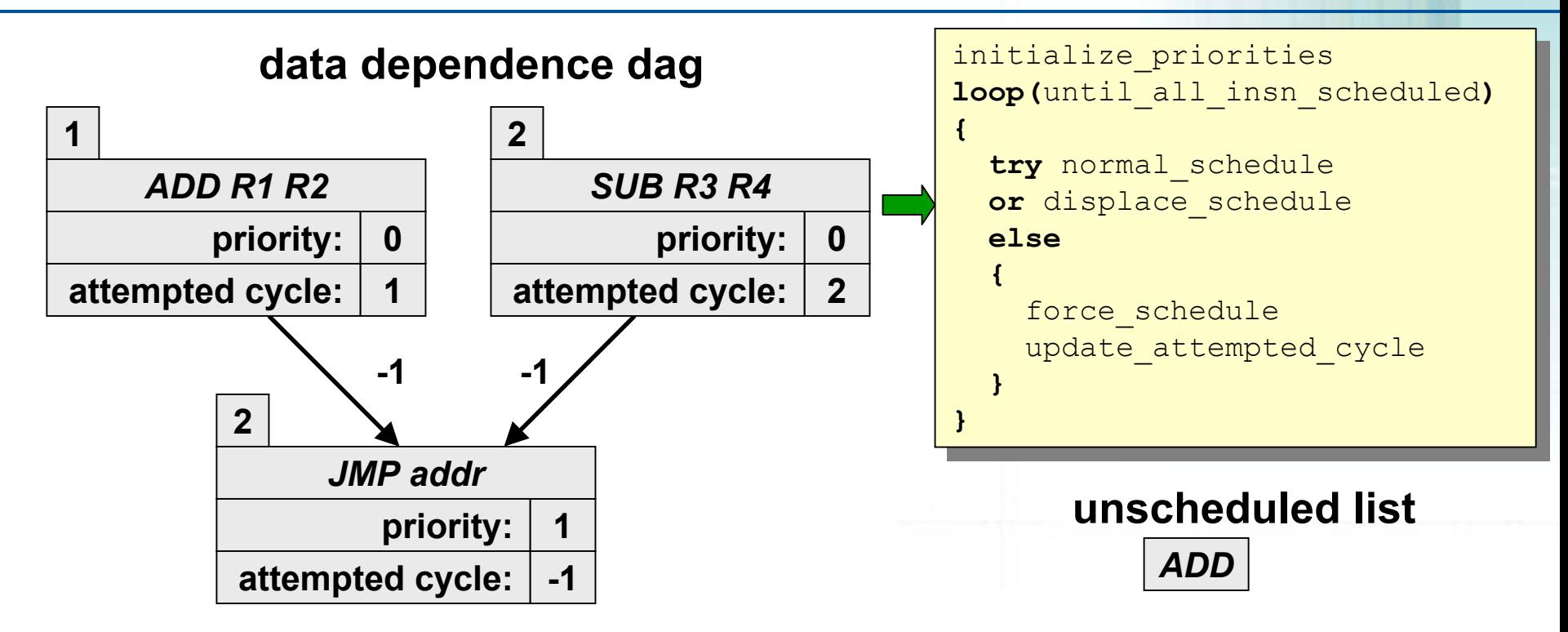

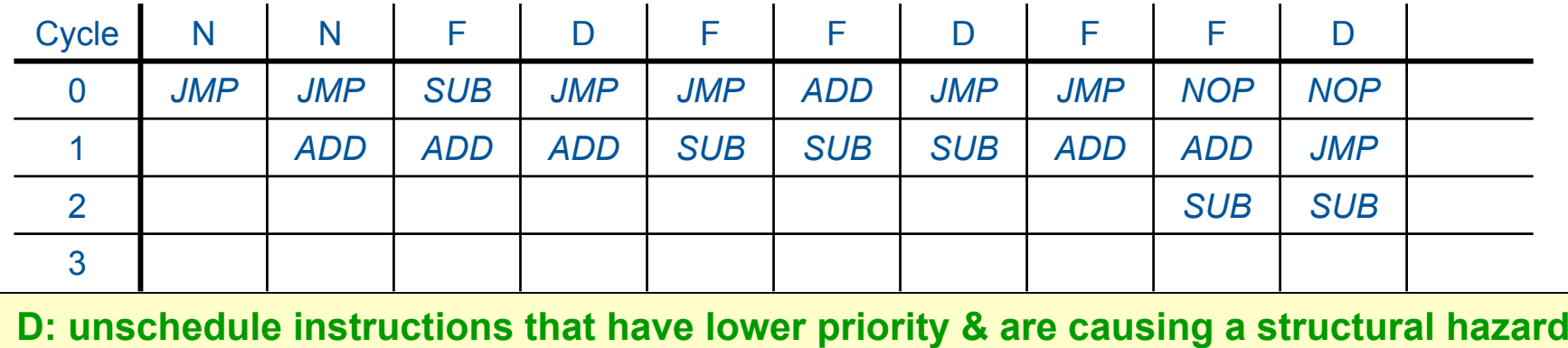

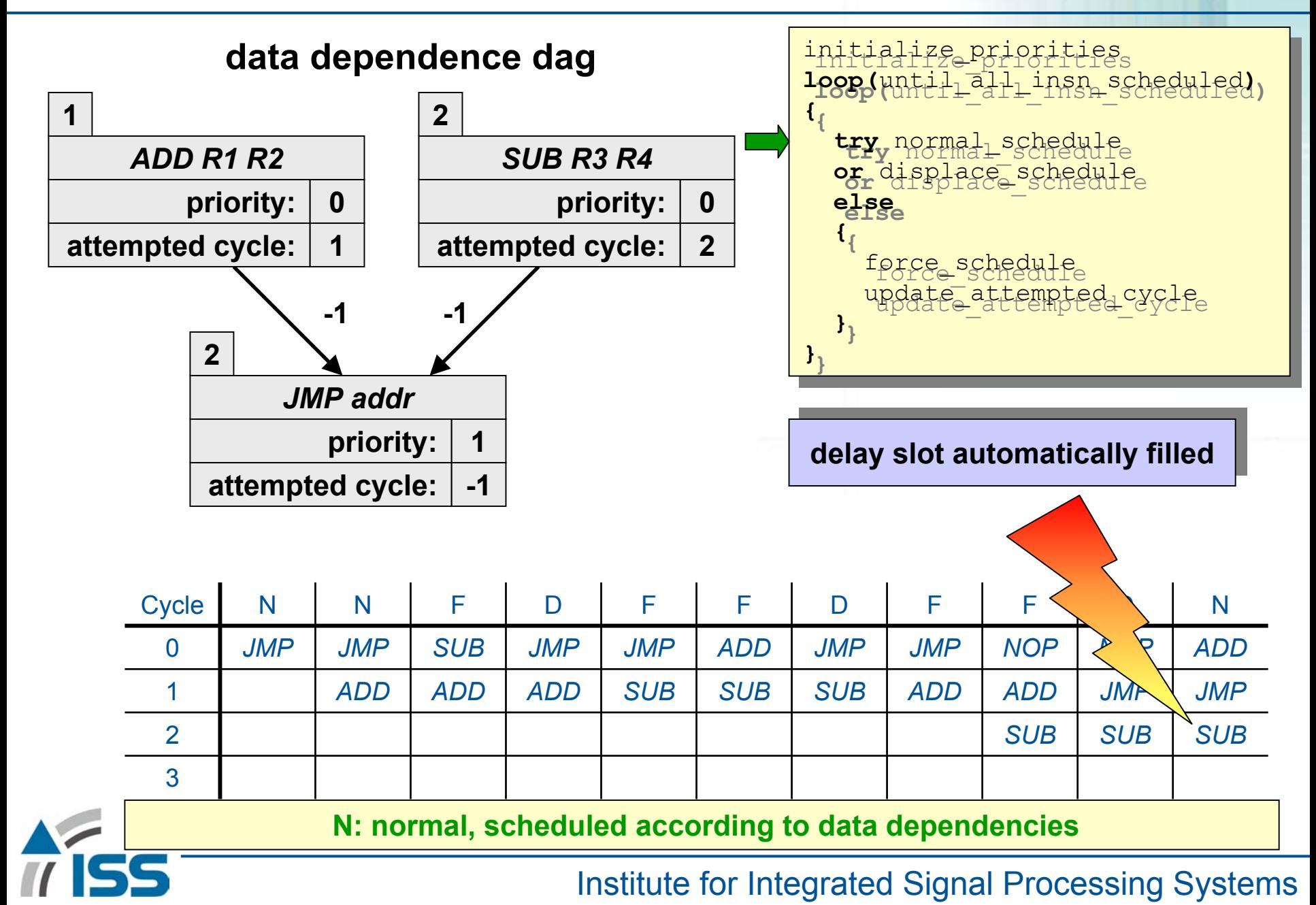

# **Toolflow**

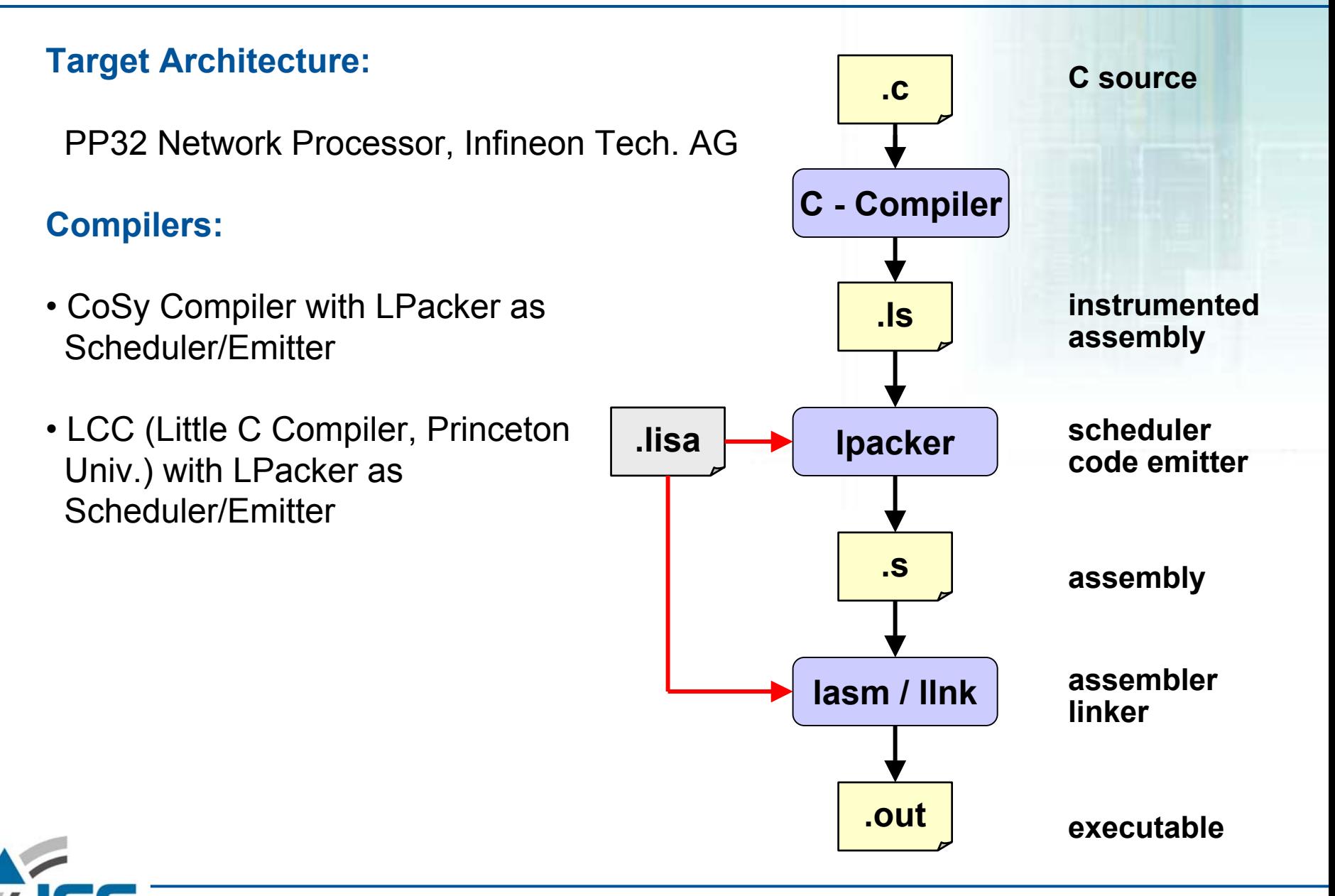

# **Toolflow**

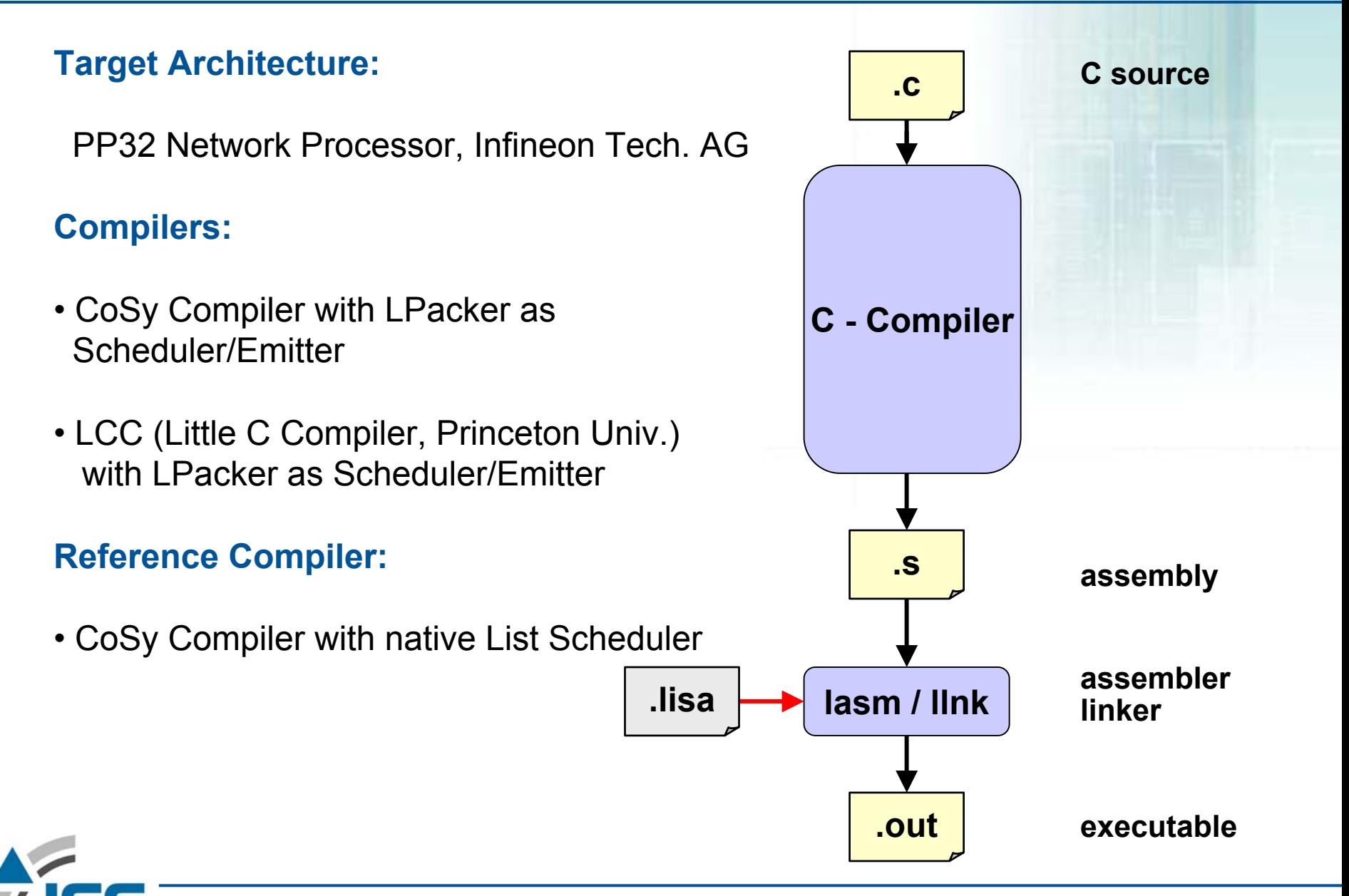

#### **Results: Rel. Cycle Count for PP32 NPU**

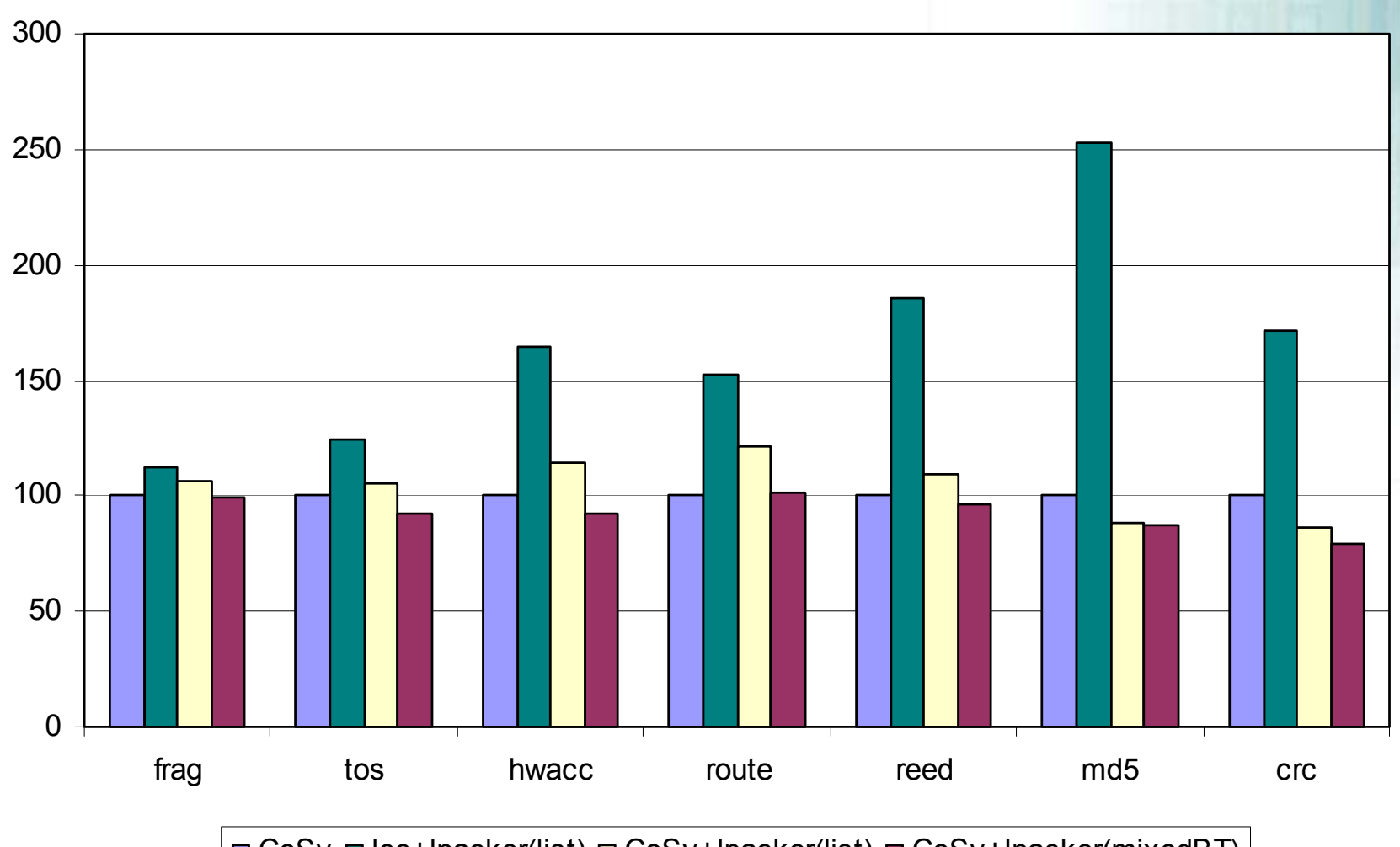

CoSy ■ lcc+lpacker(list) ■ CoSy+lpacker(list) ■ CoSy+lpacker(mixedBT)

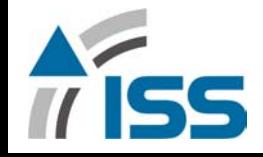

#### **Results: Rel. Code Size for PP32 NPU**

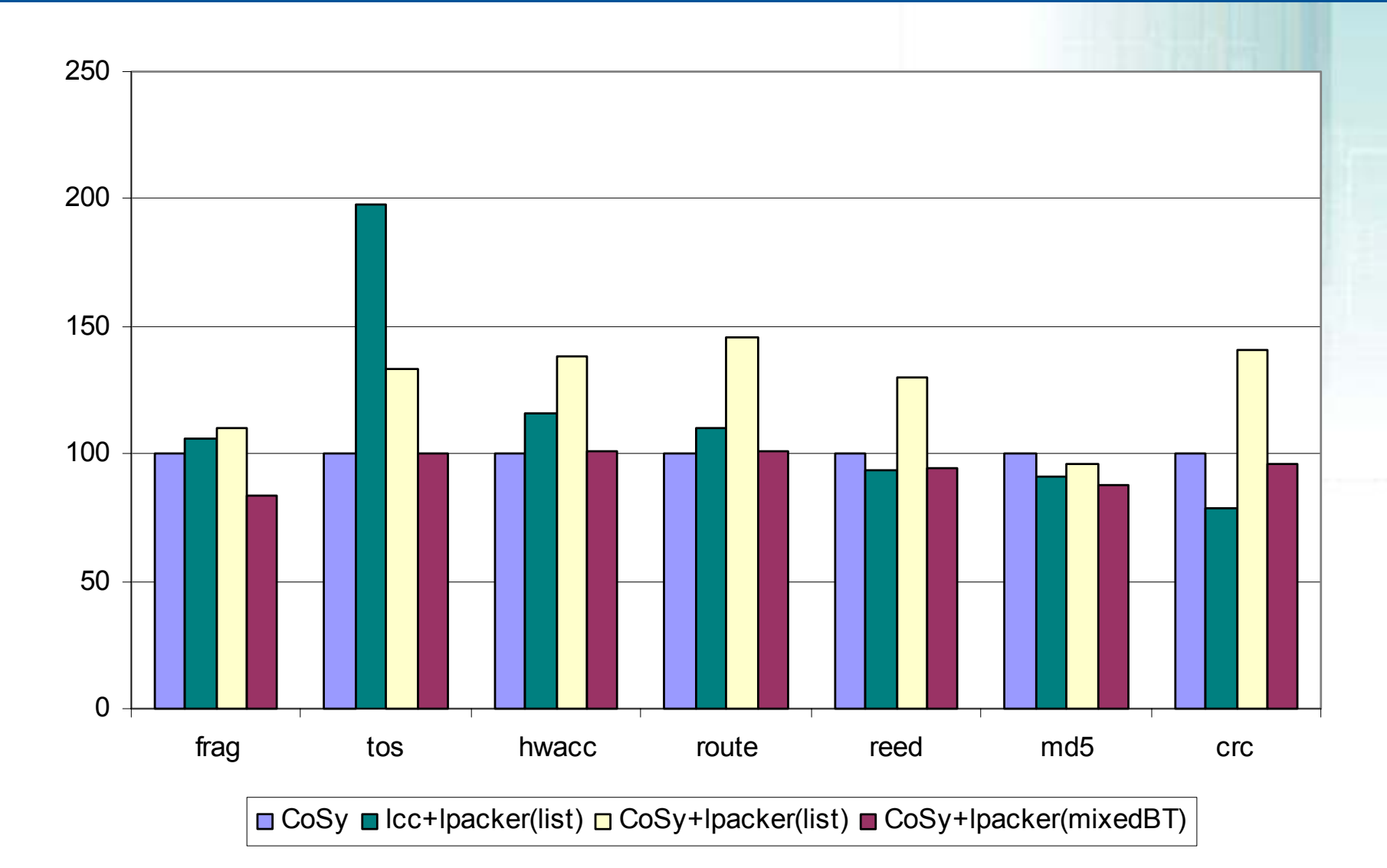

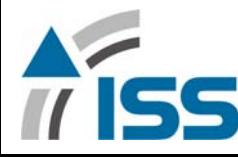

Institute for Integrated Signal Processing Systems

# **Summary**

- **It is possible to extract all scheduler related information from LISA processor models**
- **Negative latencies represent delay slots but list scheduler cannot utilize this information**
- **Usage of retargetable mixedBT backtracking scheduler produces up to 20% cycle count improvement compared to list sched uler**
- **Cycle count improvement of mixedBT scheduler is up to 7% better than existing listBT sched ulers**
- **MixedBT is efficient because it behaves like a list scheduler for all instructions that do not have delay slots**

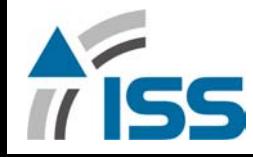

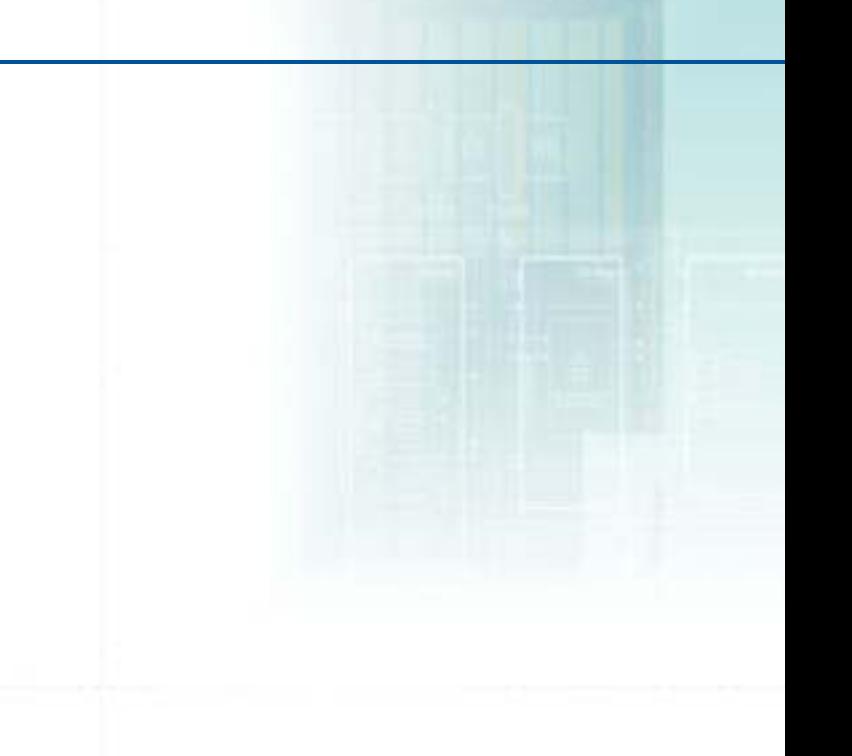

#### **Thank you !**

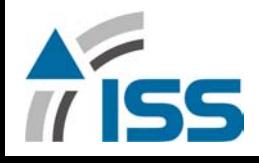